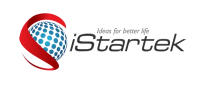

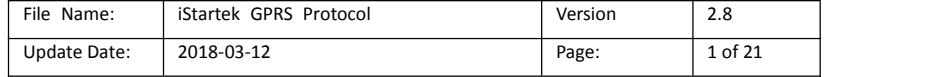

# iStartek GPRS Protocol

# Between GPS Tracker and Server

**Version 2.8**

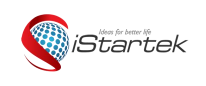

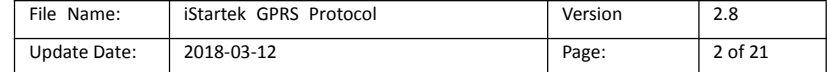

#### **Contents**

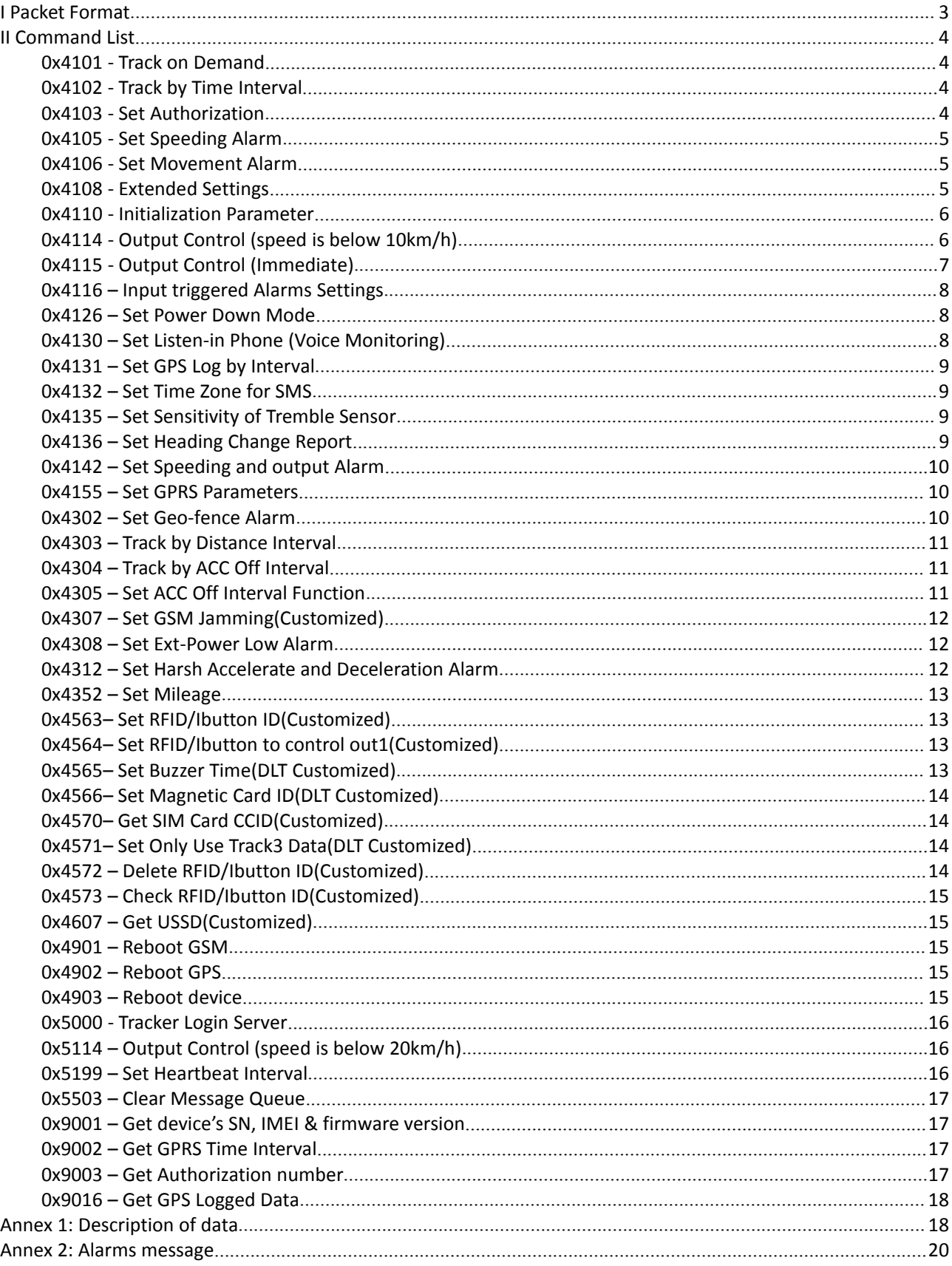

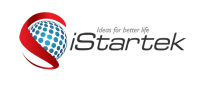

# <span id="page-2-0"></span>**I Packet Format**

GPRS packet format is as follows:

From server to tracker:

**@@<L><ID><command><data><checksum>\r\n**

From tracker to server:

#### **\$\$<L><ID><command><data><checksum>\r\n**

Remarks:

'<' and '>' are the list separators, do not input '<' and '>' when writing a packet. All multi-byte data complies with the sequence: High byte prior to low byte.

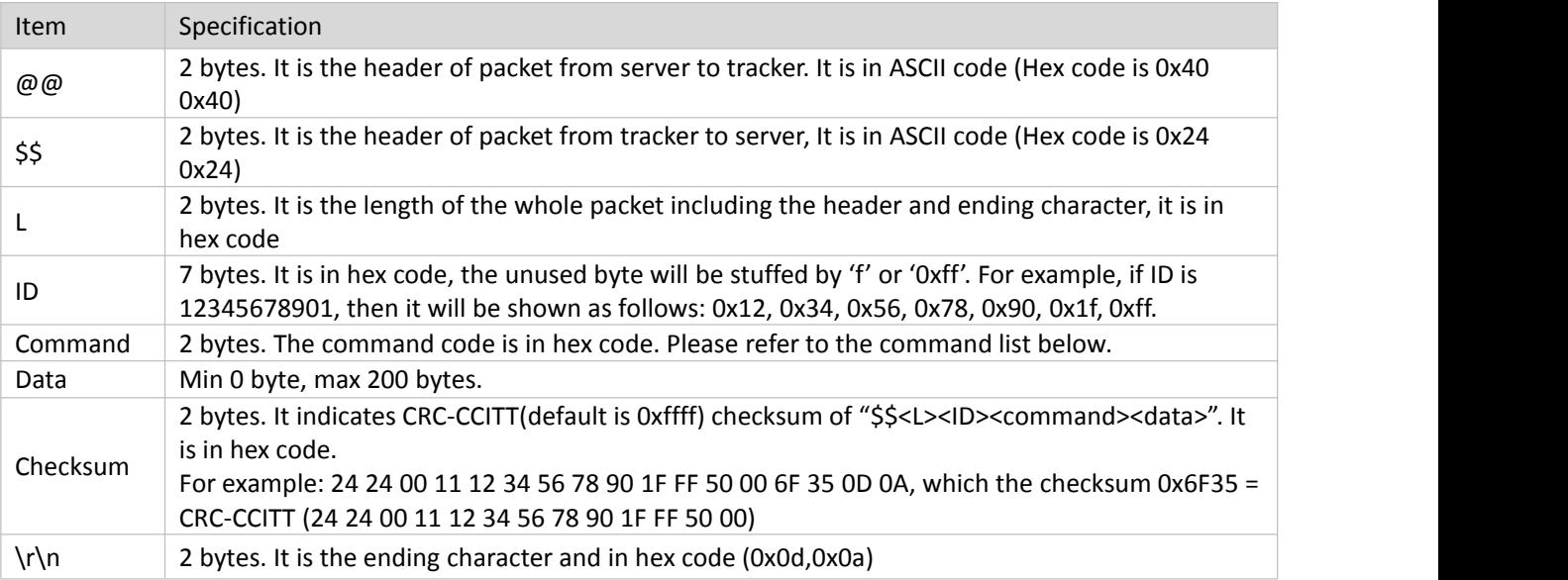

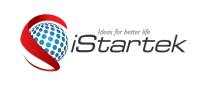

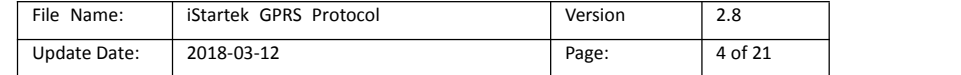

# <span id="page-3-0"></span>**II Command List**

<span id="page-3-1"></span>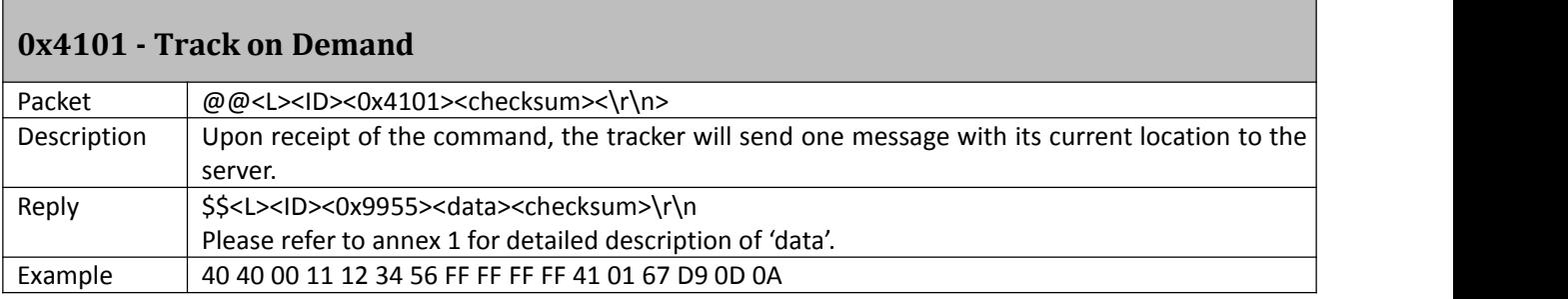

# <span id="page-3-2"></span>**0x4102 - Track by Time Interval**

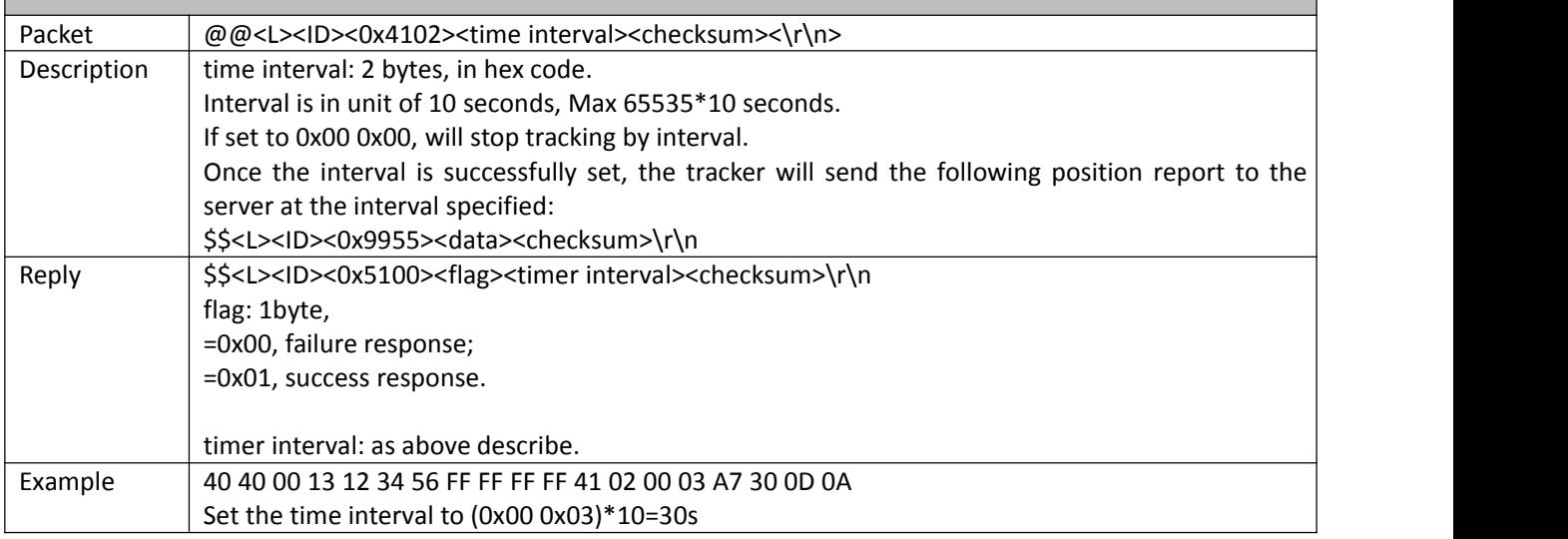

## <span id="page-3-3"></span>**0x4103 - Set Authorization**

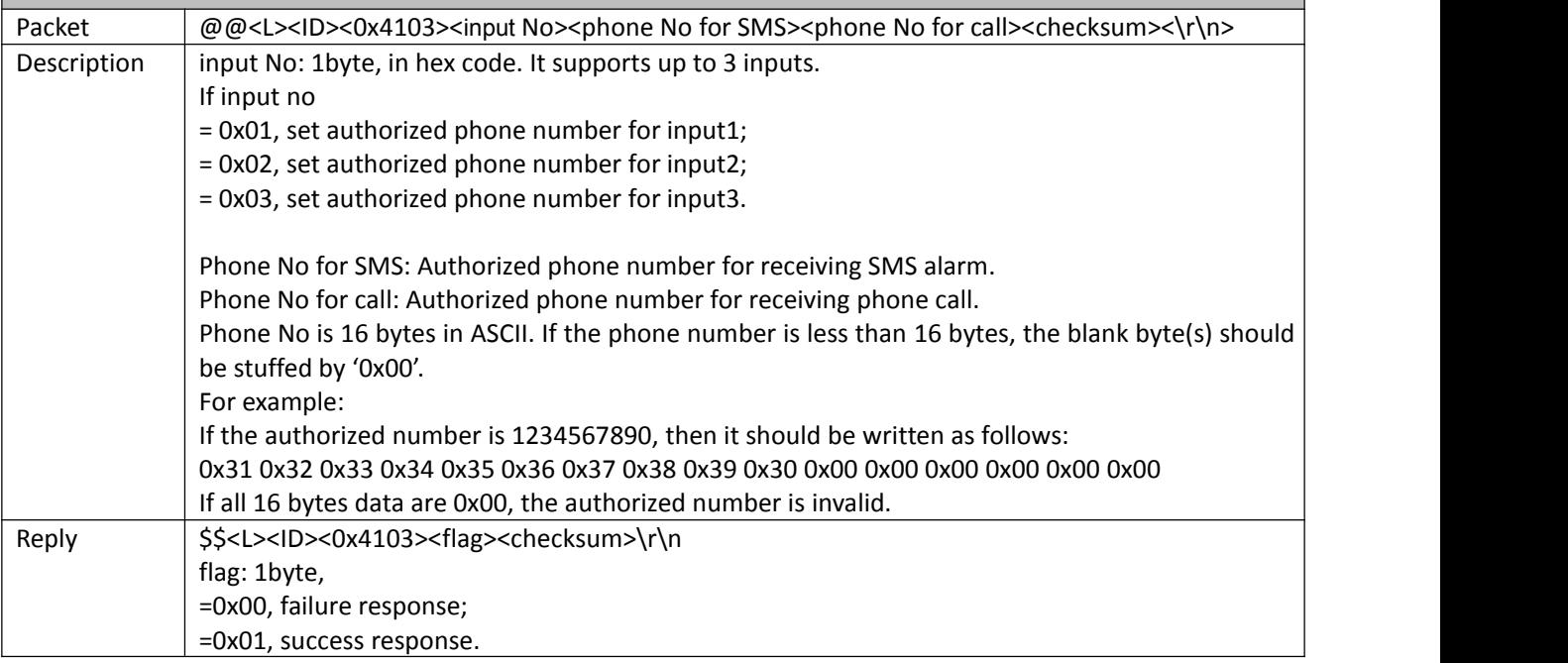

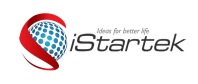

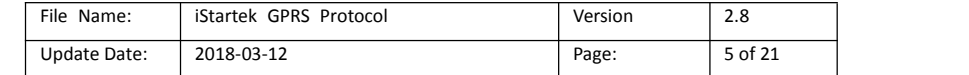

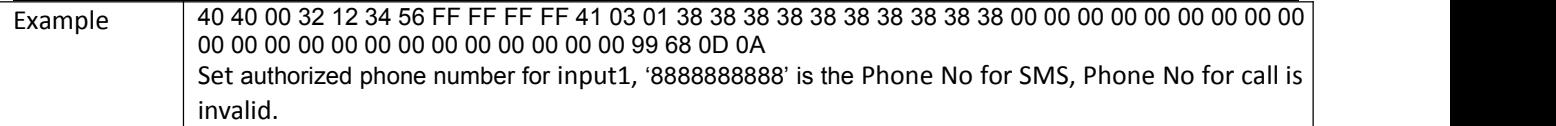

### <span id="page-4-0"></span>**0x4105 - Set Speeding Alarm**

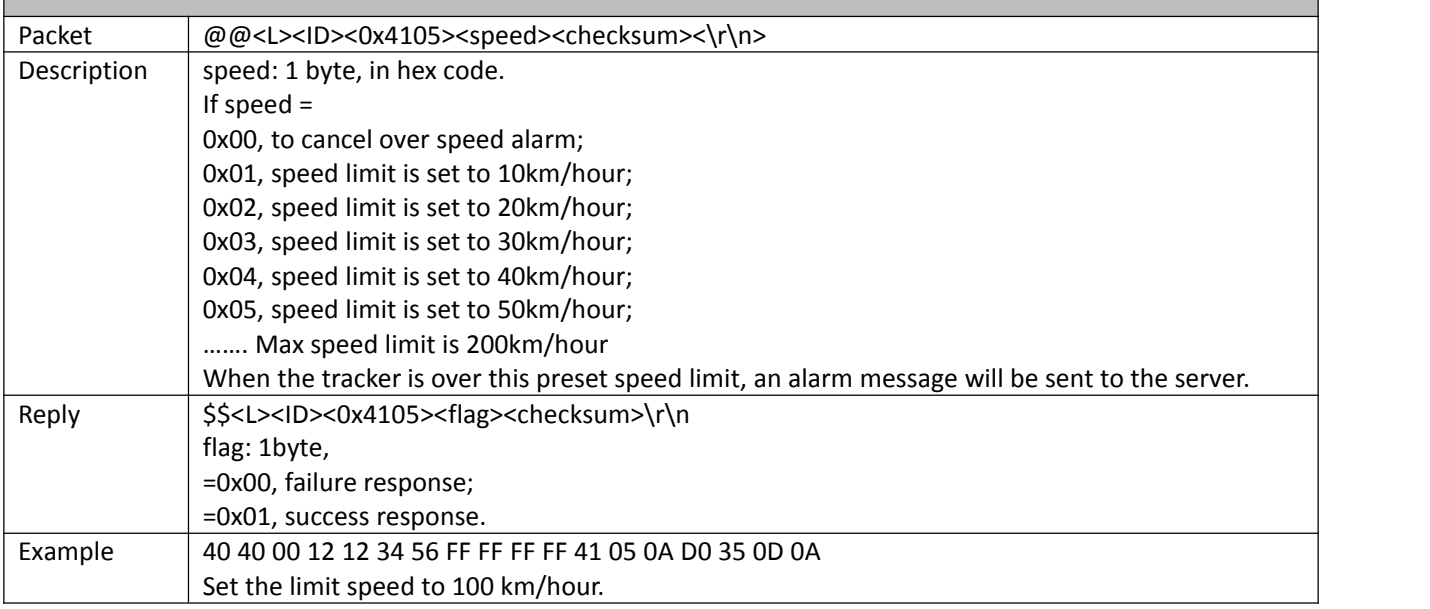

<span id="page-4-1"></span>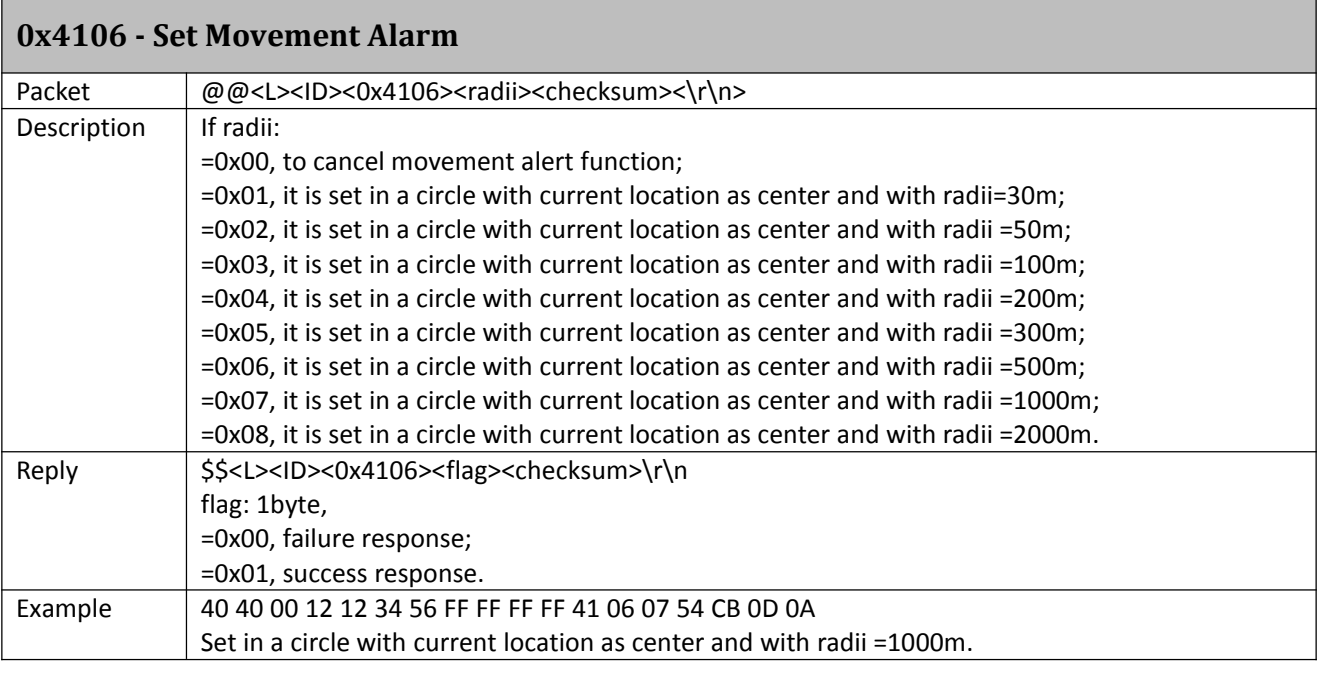

# <span id="page-4-2"></span>**0x4108 - Extended Settings** Packet @@<L><ID><0x4108><ABCDEFGHIJK><checksum><\r\n> Description  $|A=0x00$ , turn off the function of replying with an SMS position report after a call; A=0x01, turn on the function of replying with an SMS position report after a call. B=0x00, SMS location data in normal format;

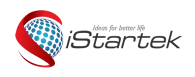

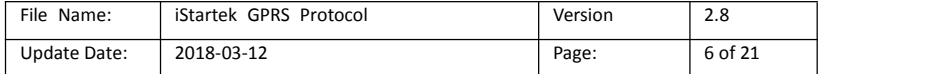

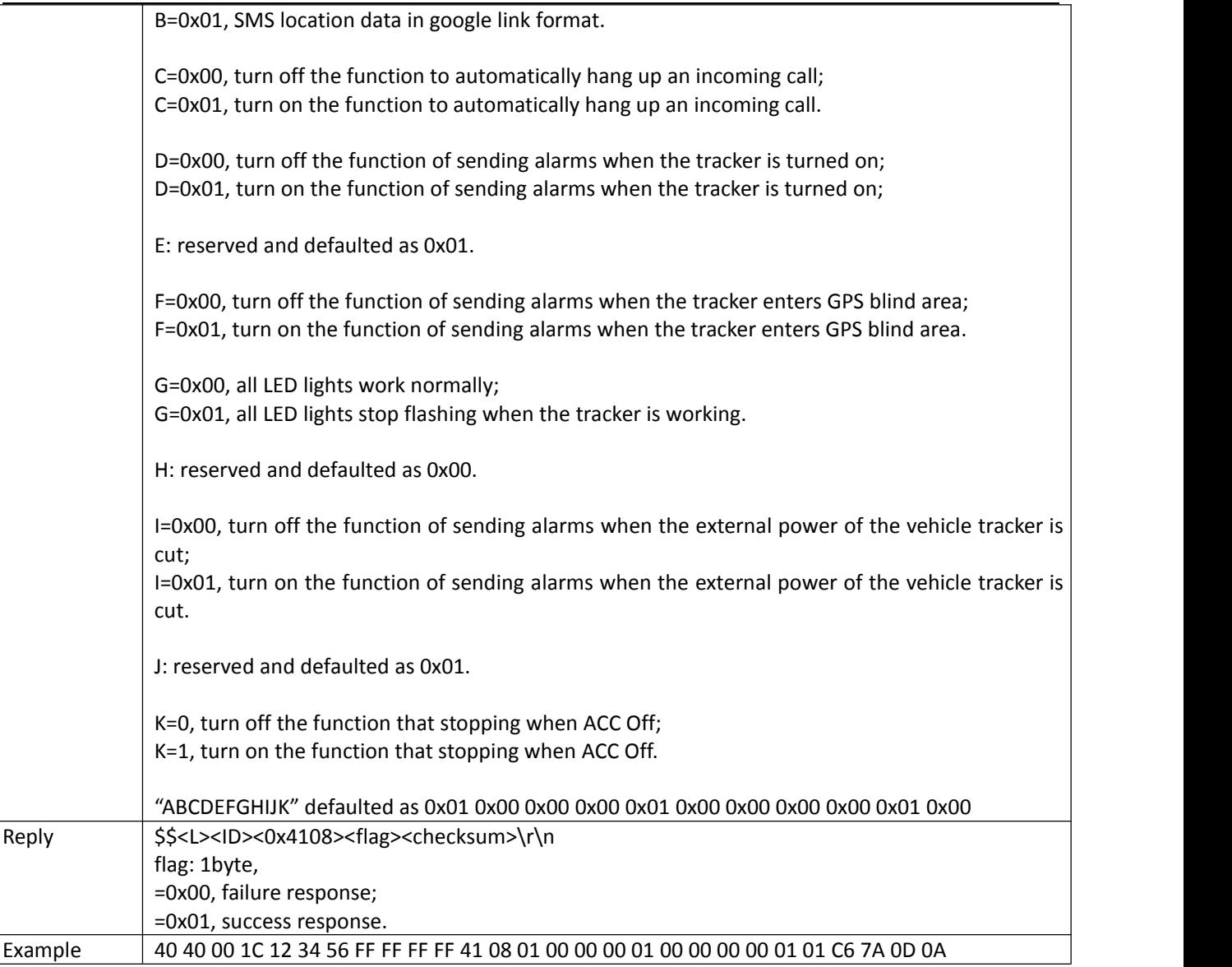

<span id="page-5-0"></span>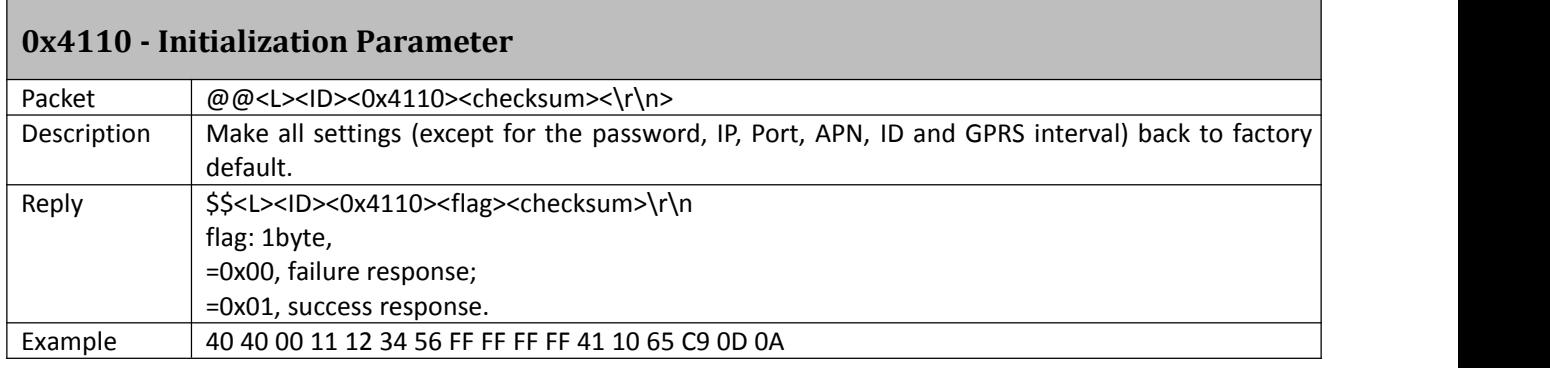

<span id="page-5-1"></span>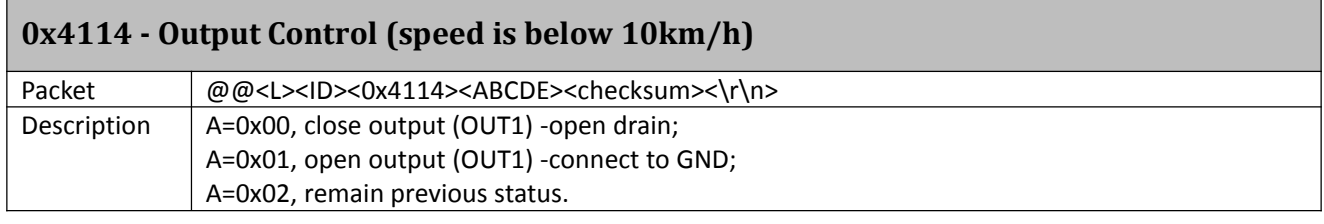

٦

Г

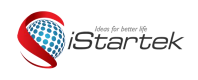

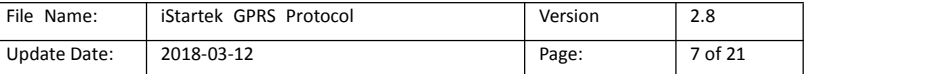

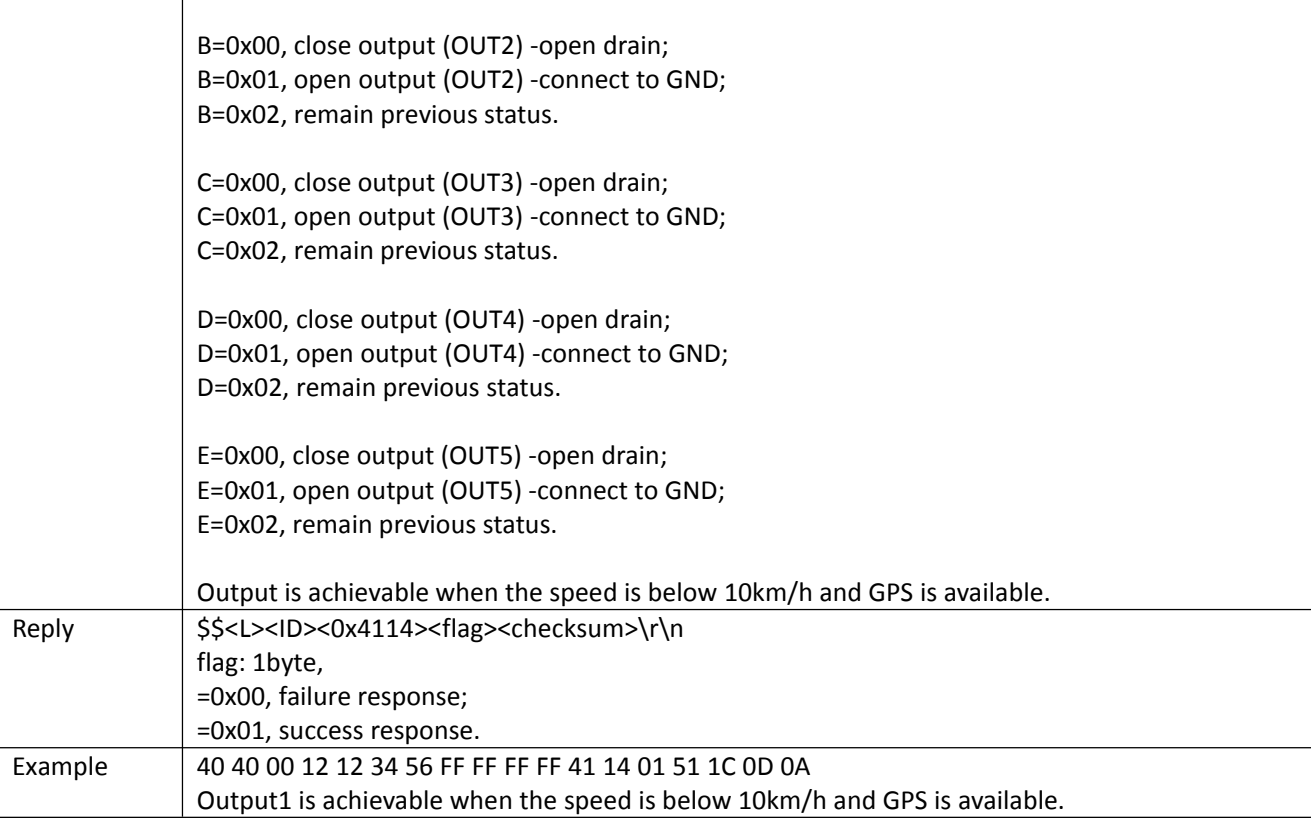

<span id="page-6-0"></span>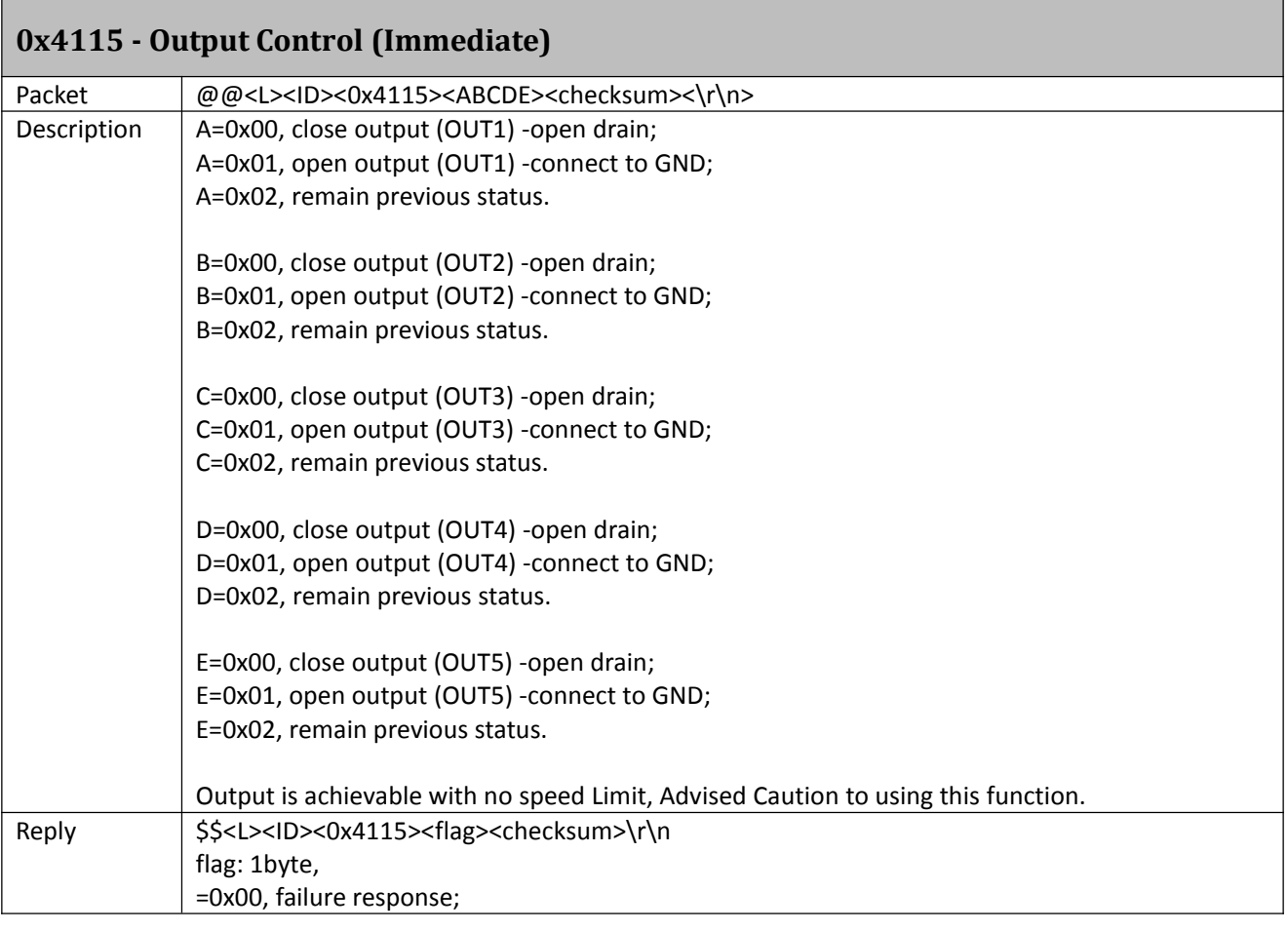

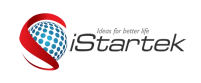

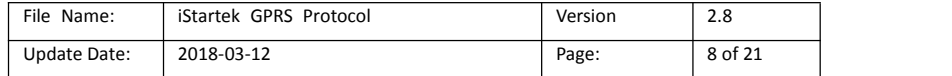

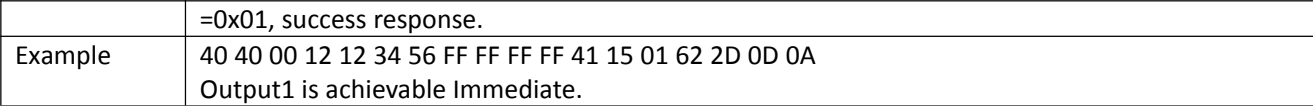

#### <span id="page-7-0"></span>**0x4116 – Input triggered Alarms Settings** Packet @@<L><ID><0x4116><ABCDE><checksum><\r\n> Description | ABCDE is in ASCII code. A=IN1 B=IN2 C=IN3 D=IN4 E=IN5 When A or B or C or D or E =0(0x30), cancel the input alert;  $=1(0x31)$ , to enable alert when input is active; =2(0x32), to enable alert when input is inactive; =3(0x33), to enable alert when input is either active or inactive. Reply  $|\$5<0x4116>\r\n$ flag: 1byte, =0x00, failure response; =0x01, success response. Example 40 40 00 14 12 34 56 FF FF FF FF 41 16 31 32 33 2C 52 0D 0A enable alert when input1 is active; enable alert when input2 is inactive; enable alert when input3 is either active or inactive.

#### <span id="page-7-1"></span>**0x4126 – Set Power Down Mode**

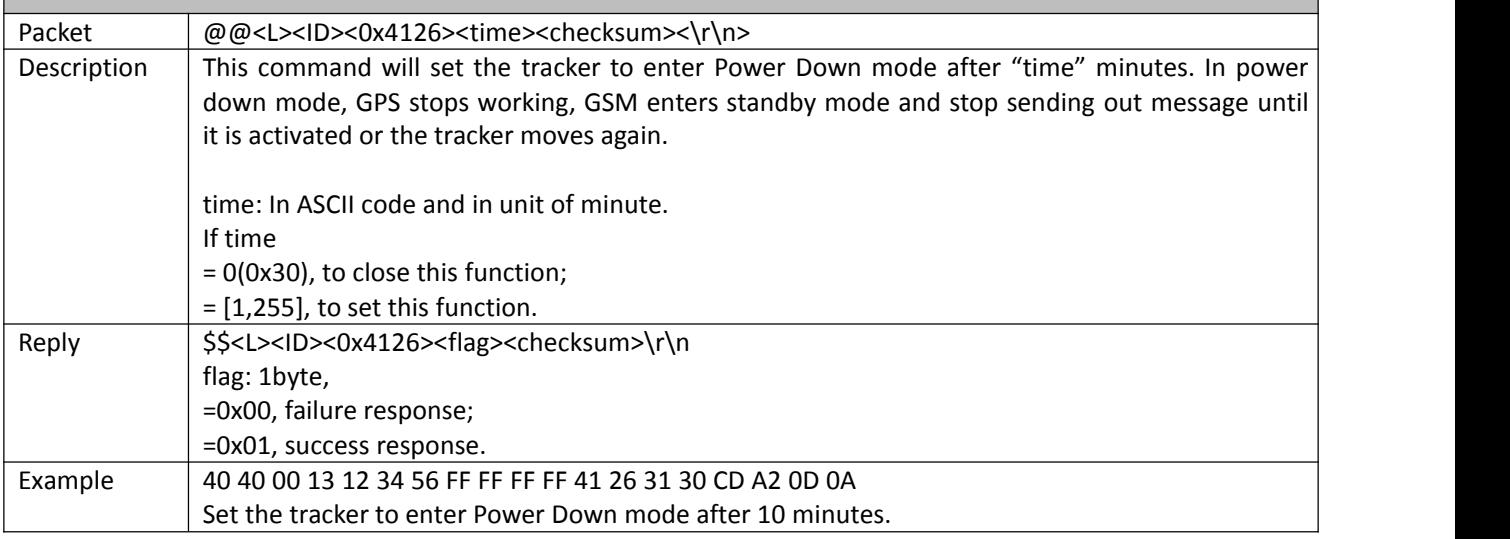

#### <span id="page-7-2"></span>**0x4130 – Set Listen-in Phone (Voice Monitoring)**

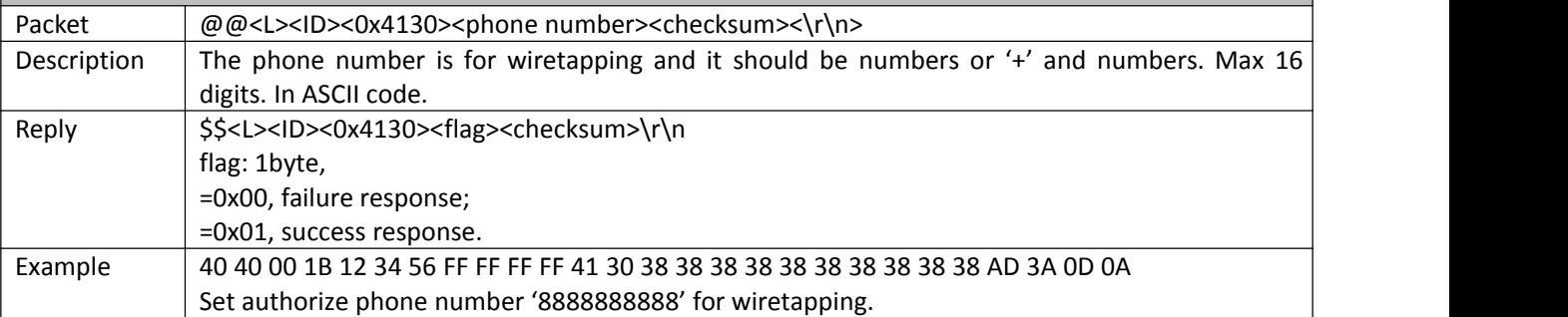

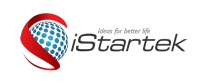

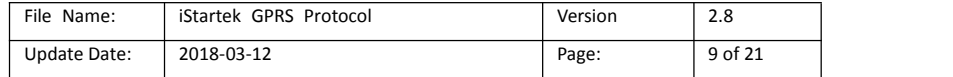

<span id="page-8-0"></span>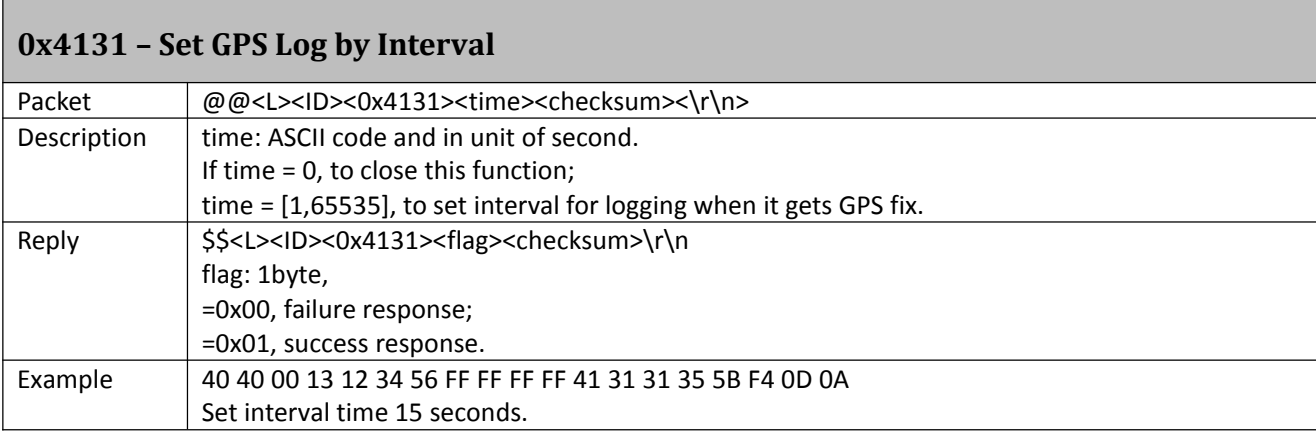

<span id="page-8-1"></span>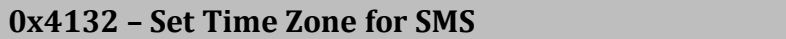

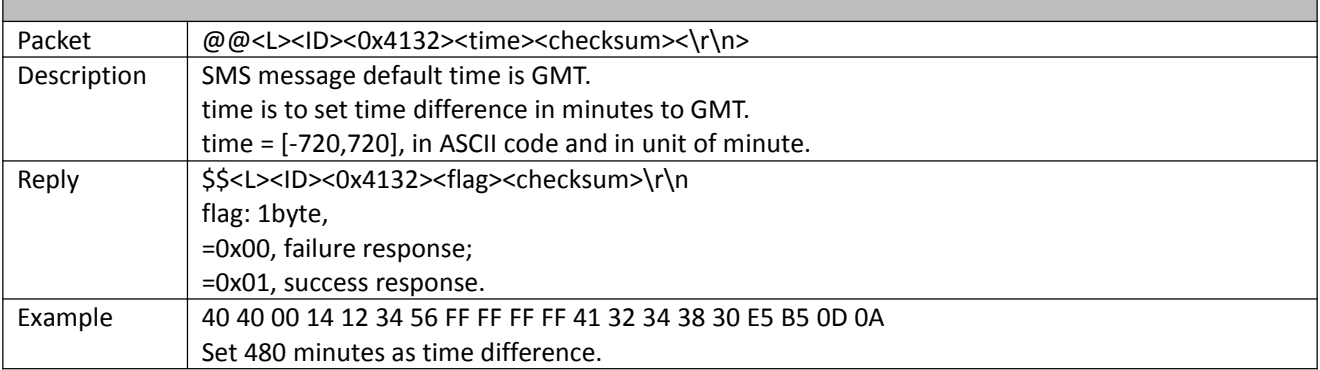

# <span id="page-8-2"></span>**0x4135 – Set Sensitivity of Tremble Sensor**

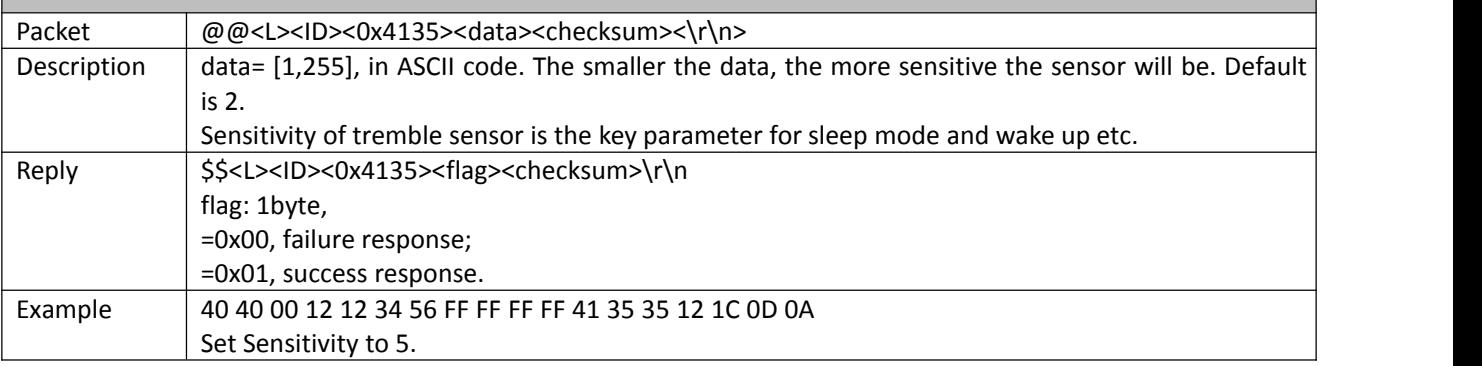

# <span id="page-8-3"></span>**0x4136 – Set Heading Change Report**

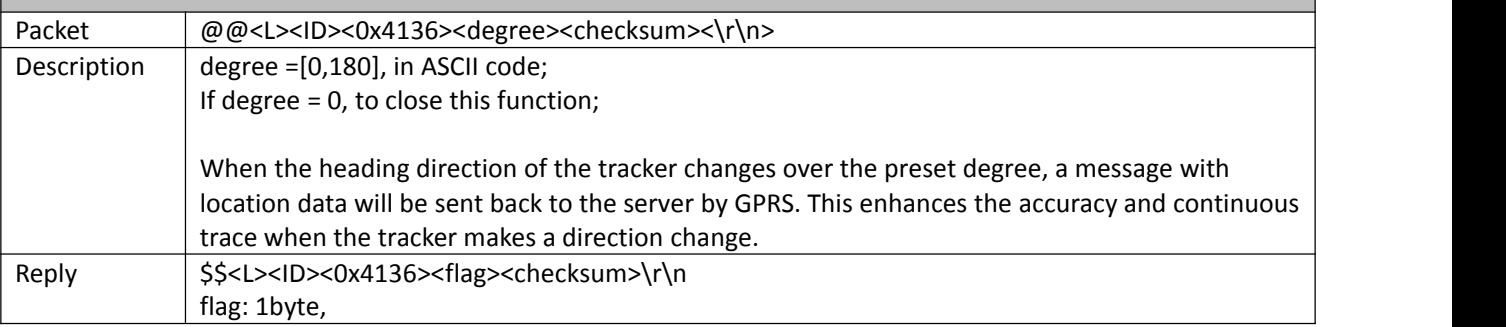

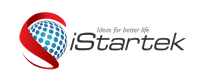

л

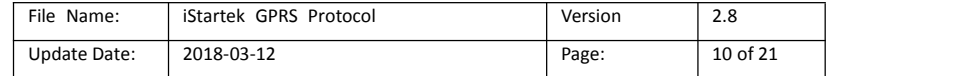

٦

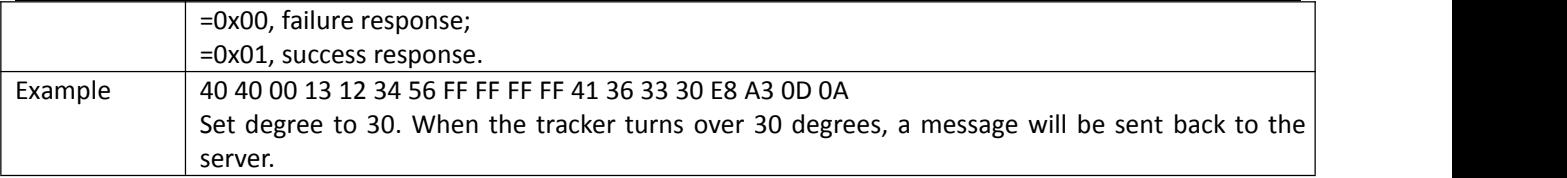

# <span id="page-9-0"></span>**0x4142 – Set Speeding and output Alarm**

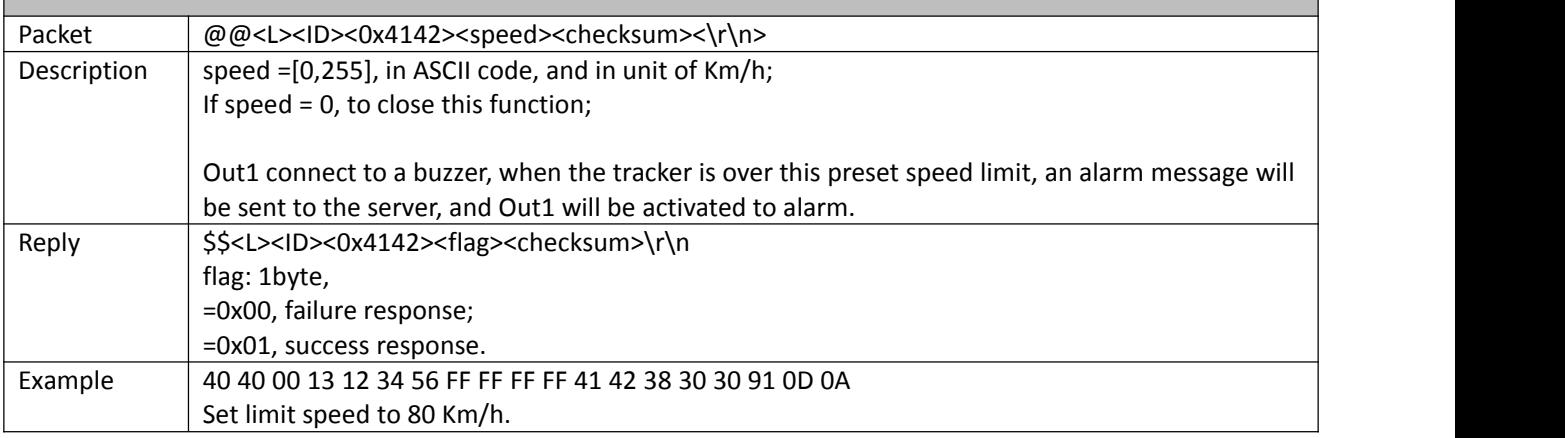

<span id="page-9-1"></span>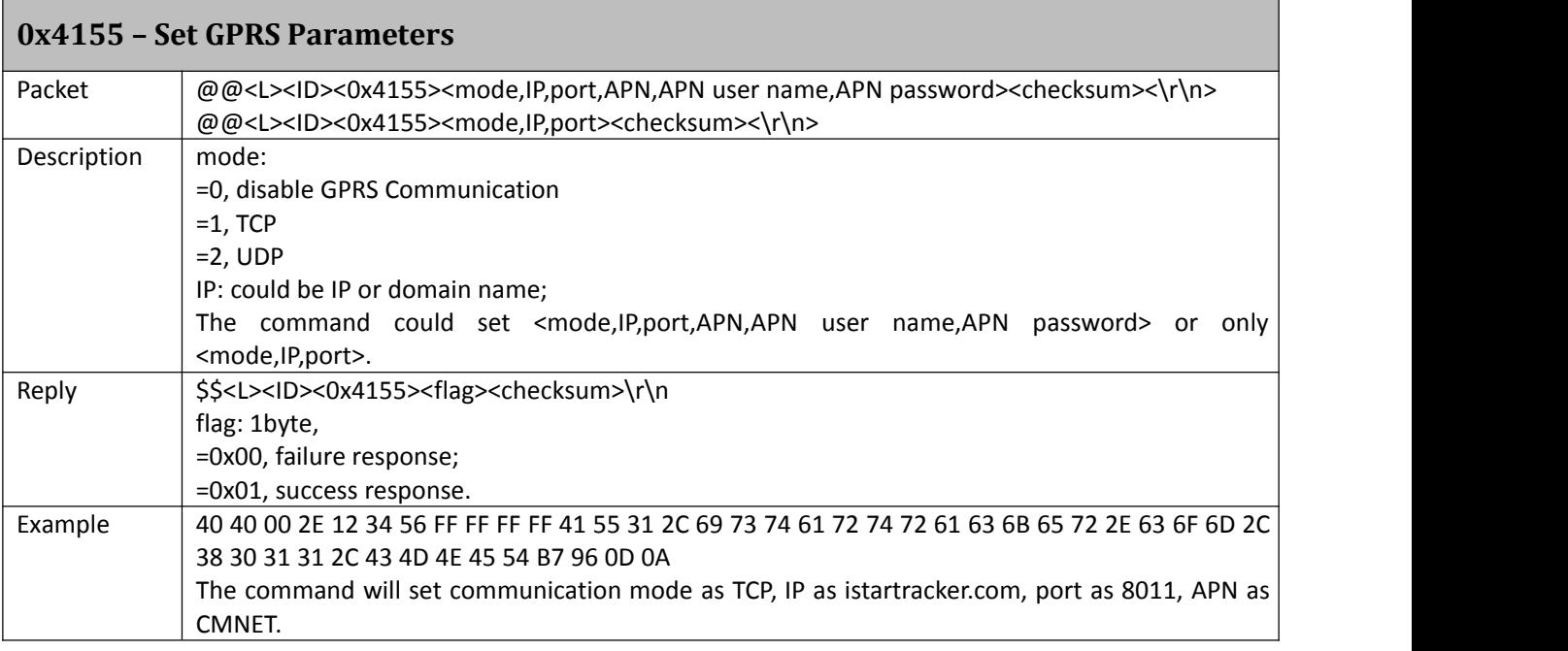

### <span id="page-9-2"></span>**0x4302 – Set Geo-fence Alarm**

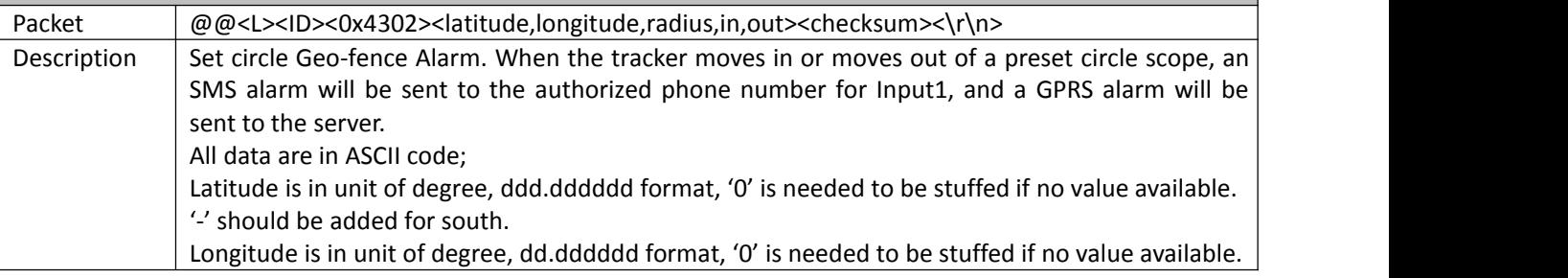

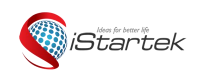

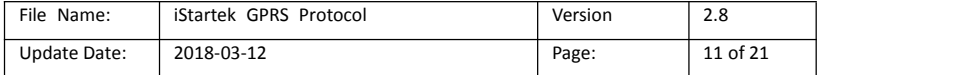

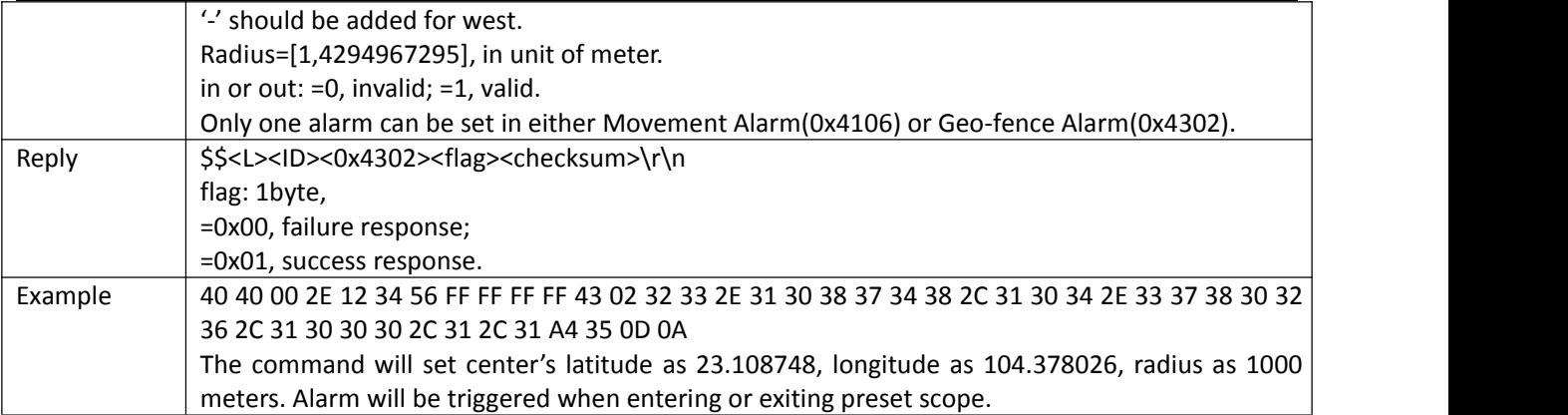

## <span id="page-10-0"></span>**0x4303 – Track by Distance Interval**

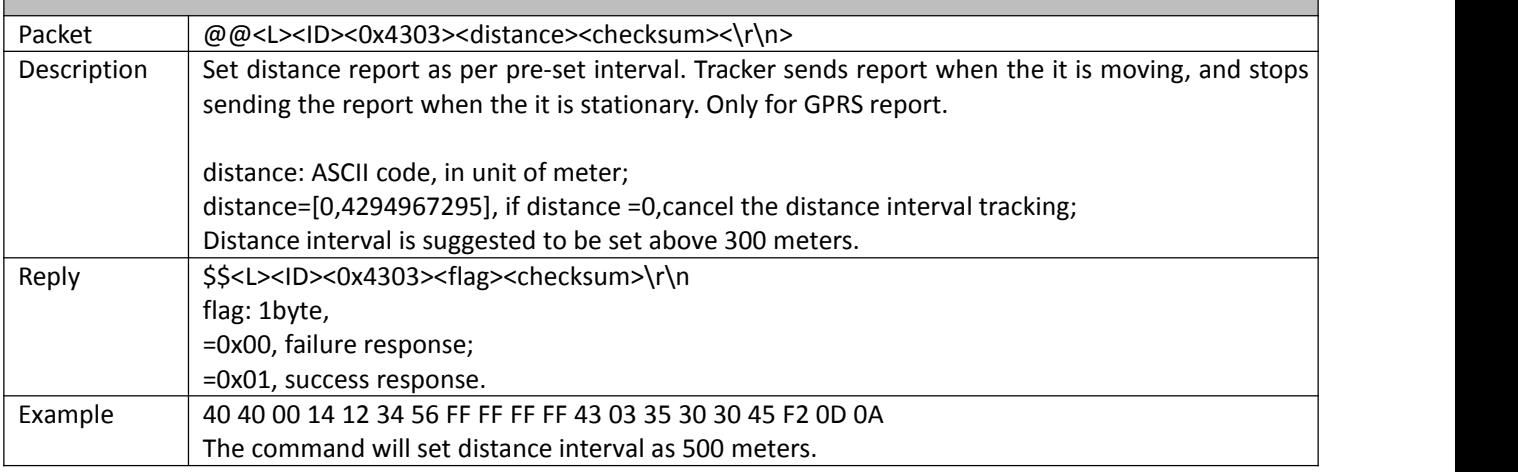

## <span id="page-10-1"></span>**0x4304 – Track by ACC Off Interval**

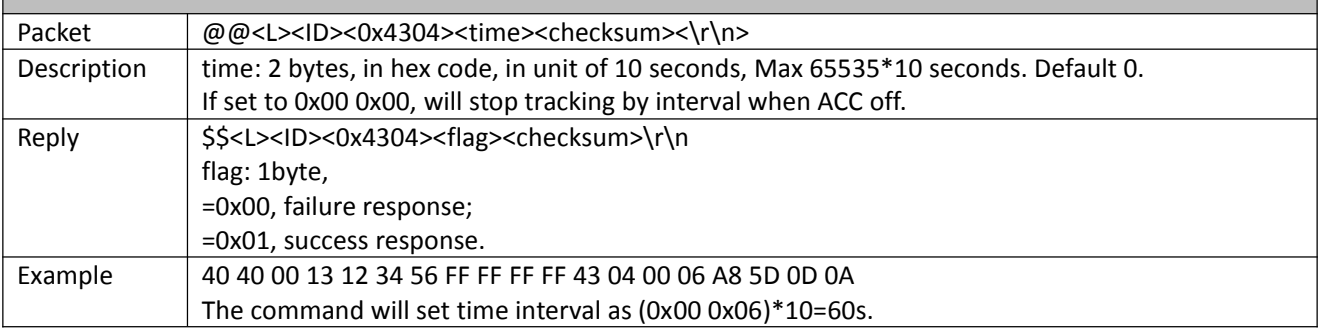

<span id="page-10-2"></span>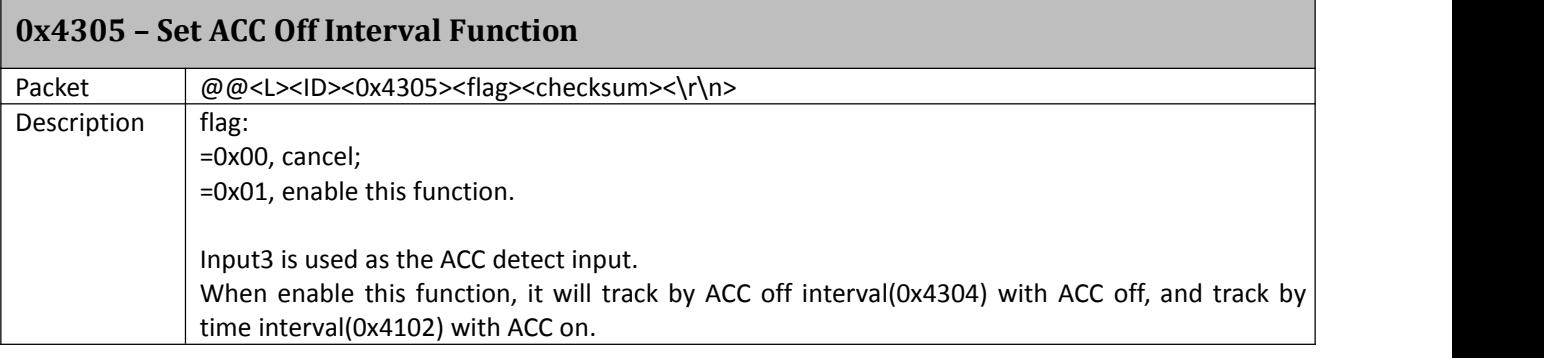

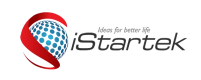

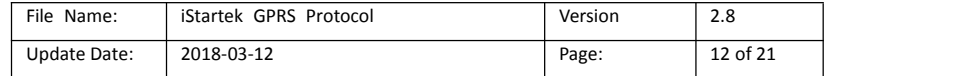

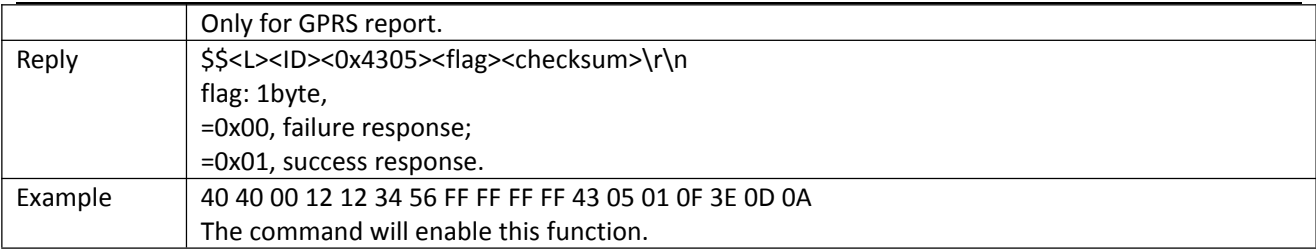

# <span id="page-11-0"></span>**0x4307 – Set GSM Jamming(Customized)**

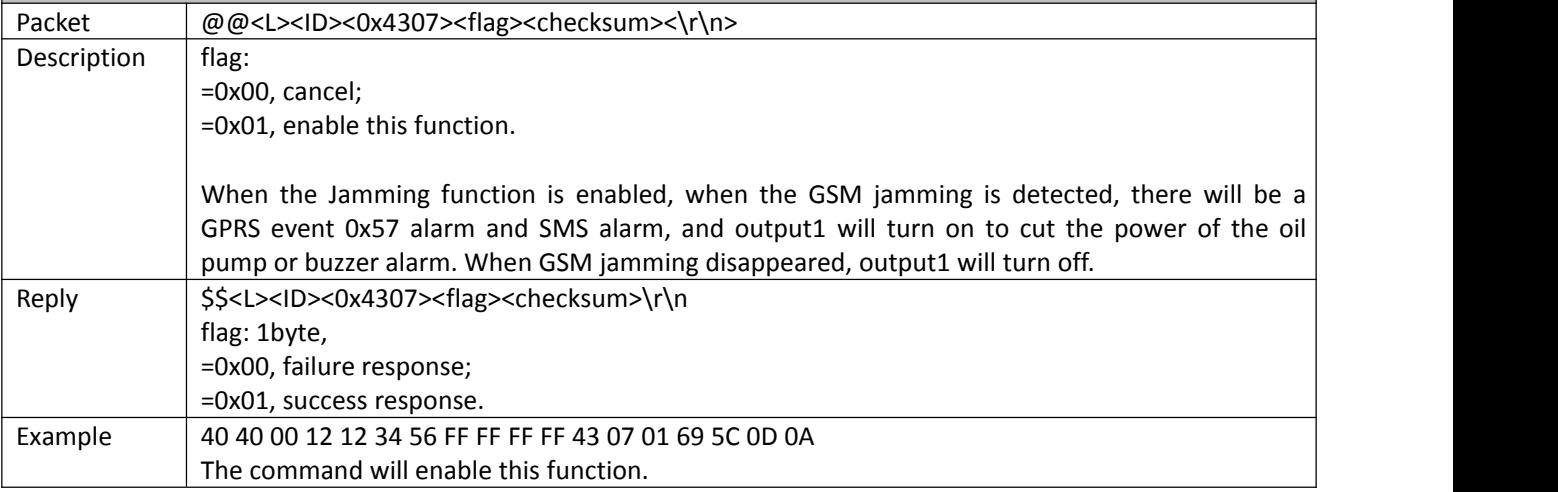

<span id="page-11-1"></span>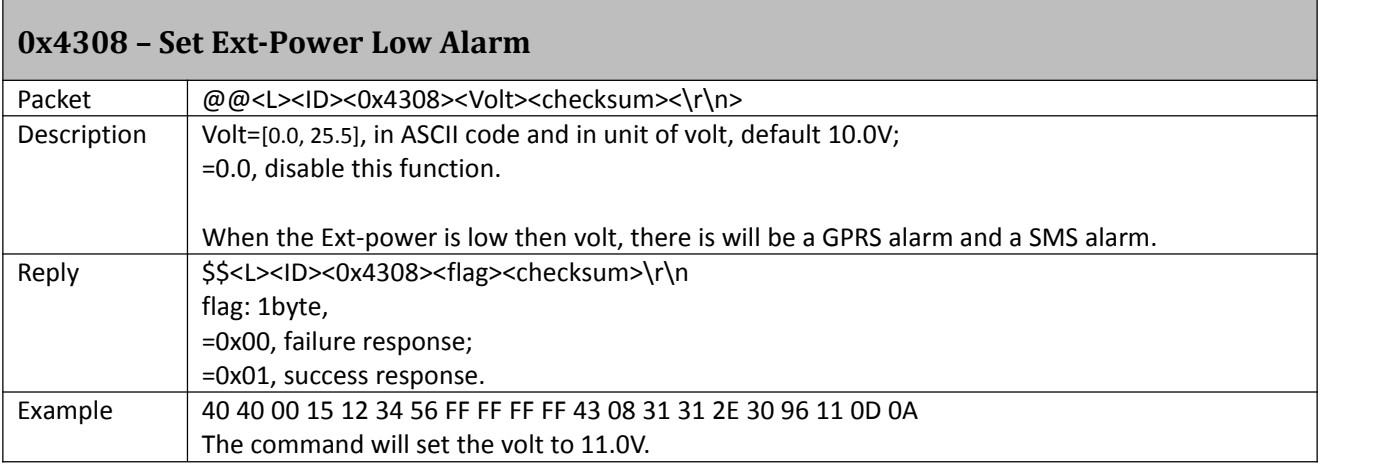

<span id="page-11-2"></span>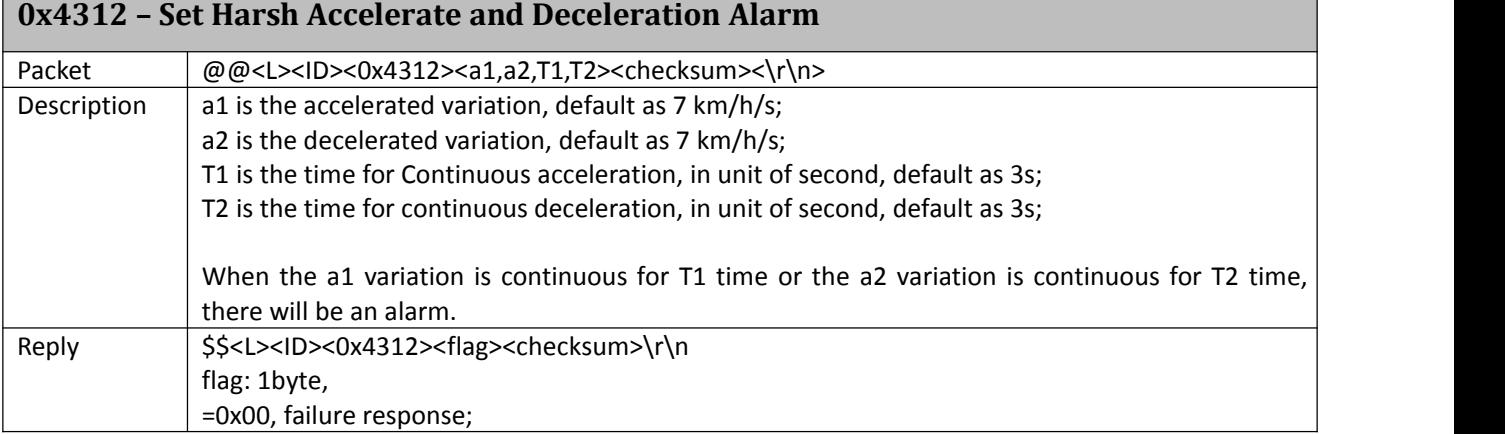

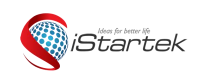

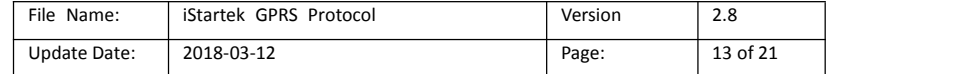

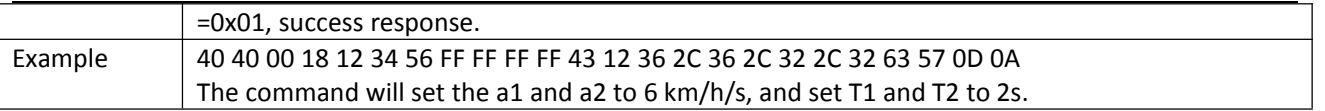

### <span id="page-12-0"></span>**0x4352 – Set Mileage**

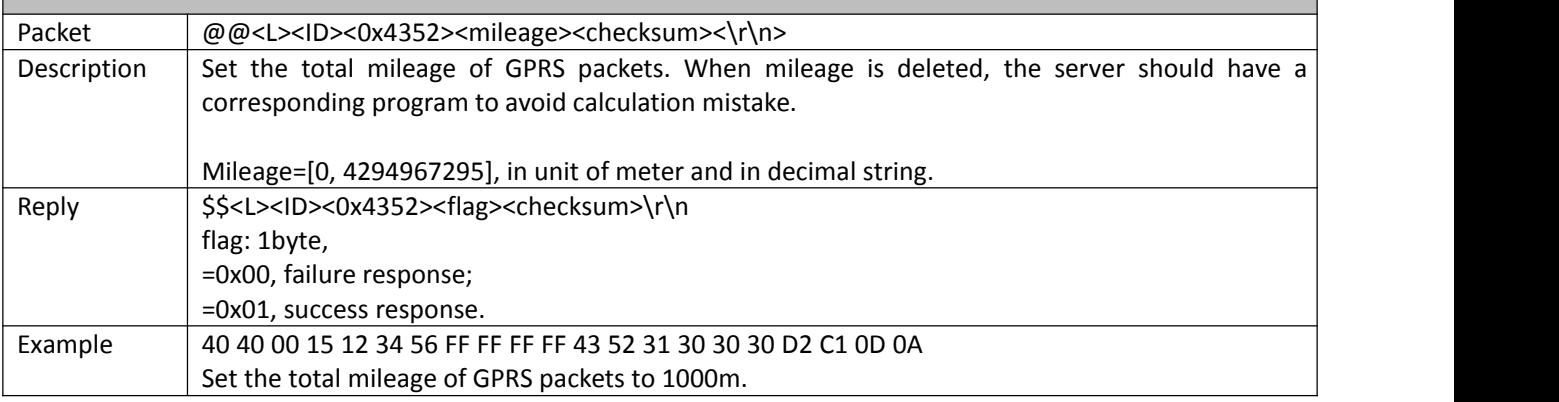

#### <span id="page-12-1"></span>**0x4563– Set RFID/Ibutton ID(Customized)**

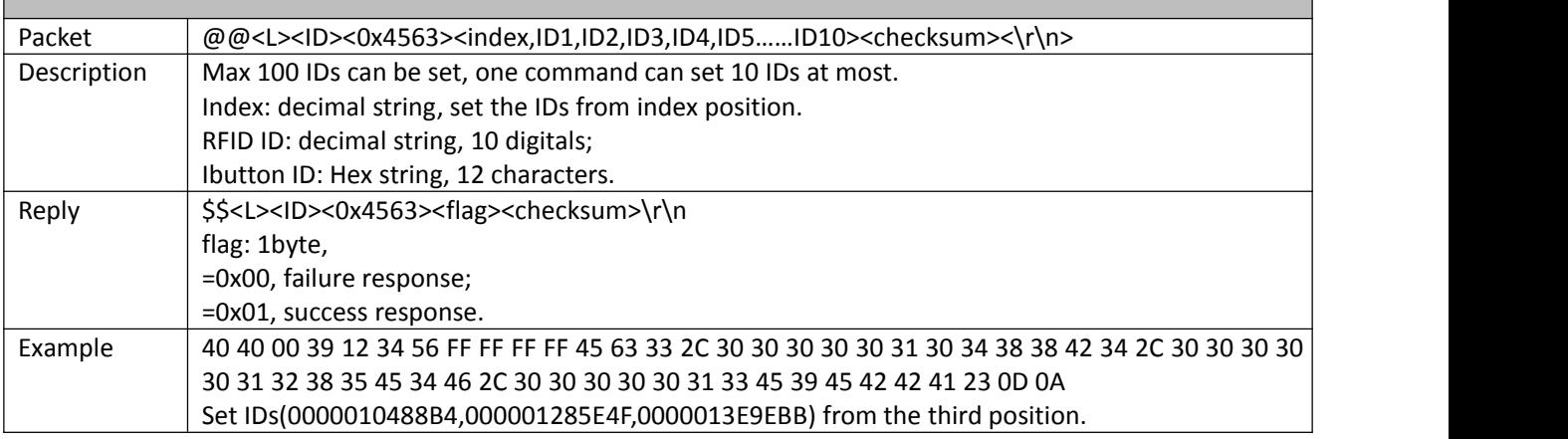

#### <span id="page-12-2"></span>**0x4564– Set RFID/Ibutton to control out1(Customized)** Packet @@<L><ID><0x4564><flag><checksum><\r\n> Description  $|$  flag: =0x00, cancel; =0x01, enable this function. When enable this function, out1 will control the power of the oil pump, it need the authorized ID to drive car. Reply  $\left| \frac{\text{S}}{\text{S}}\right| > \text{S}$  \S\$<L><ID><0x4564><flag><checksum>\r\n flag: 1byte, =0x00, failure response; =0x01, success response. Example 40 40 00 12 12 34 56 FF FF FF FF 45 64 31 B3 D6 0D 0A

<span id="page-12-3"></span>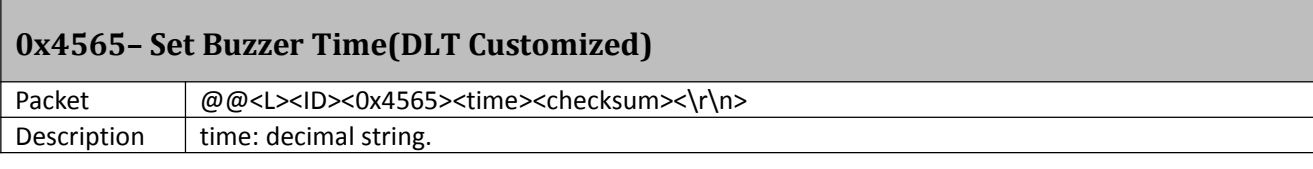

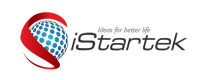

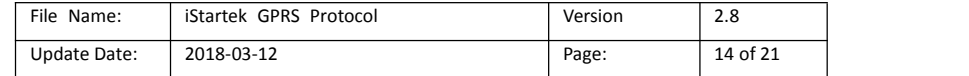

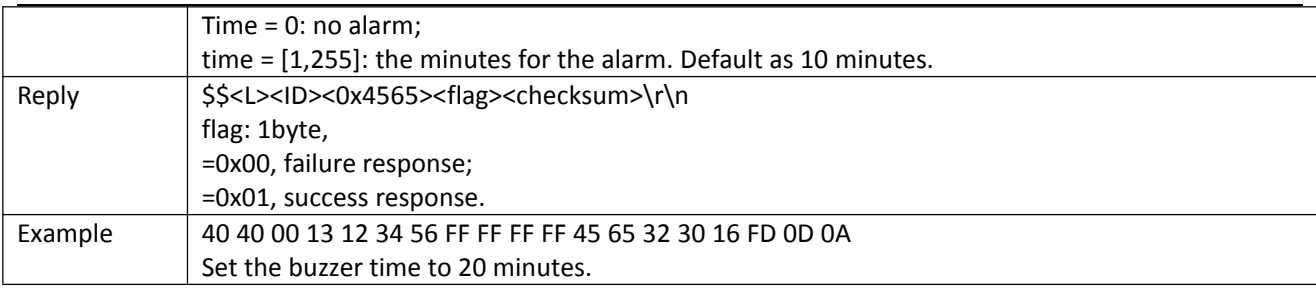

### <span id="page-13-0"></span>**0x4566– Set Magnetic Card ID(DLT Customized)**

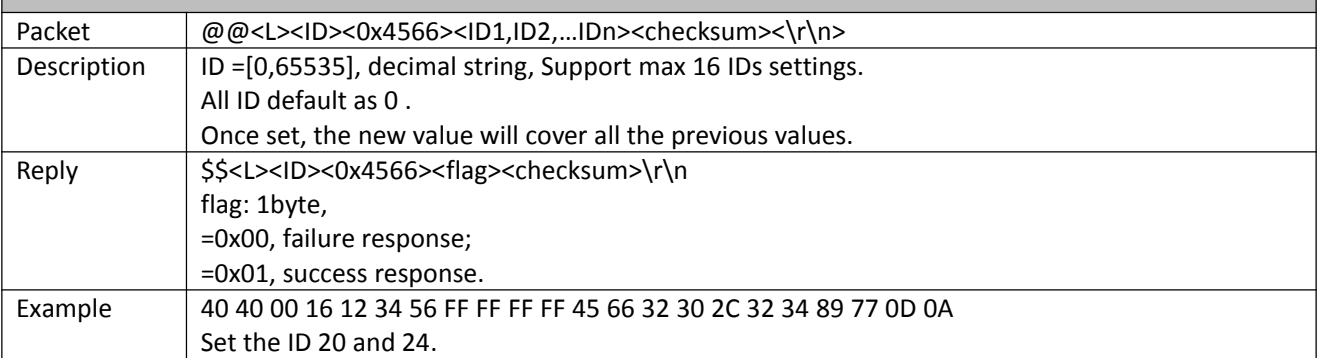

### <span id="page-13-1"></span>**0x4570– Get SIM Card CCID(Customized)**

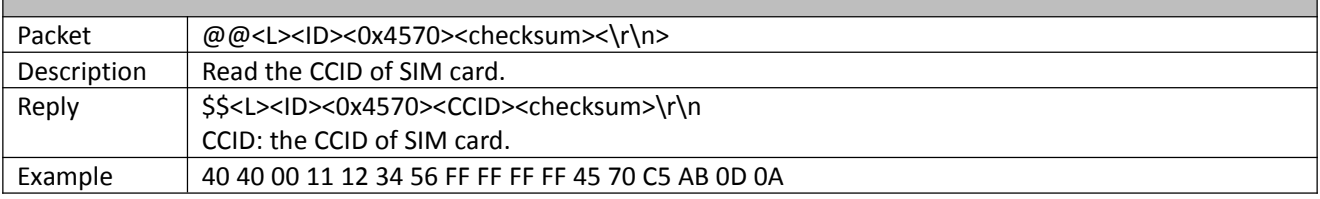

#### <span id="page-13-2"></span>**0x4571– Set Only Use Track3 Data(DLT Customized)**

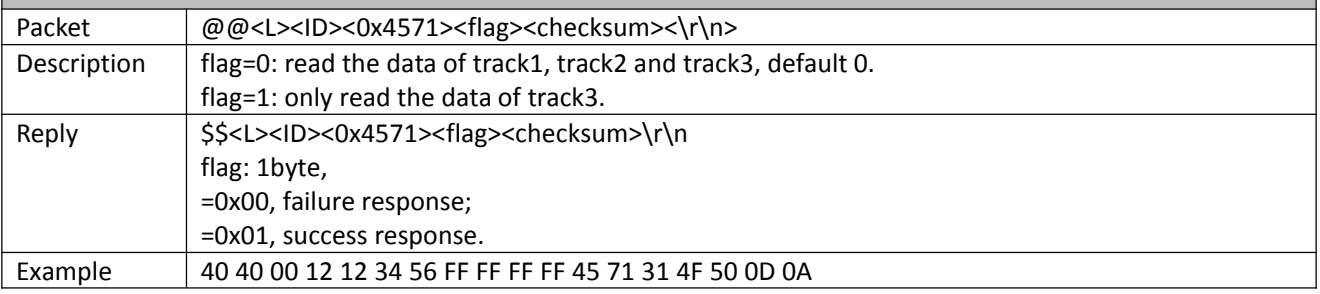

### <span id="page-13-3"></span>**0x4572 – Delete RFID/Ibutton ID(Customized)**

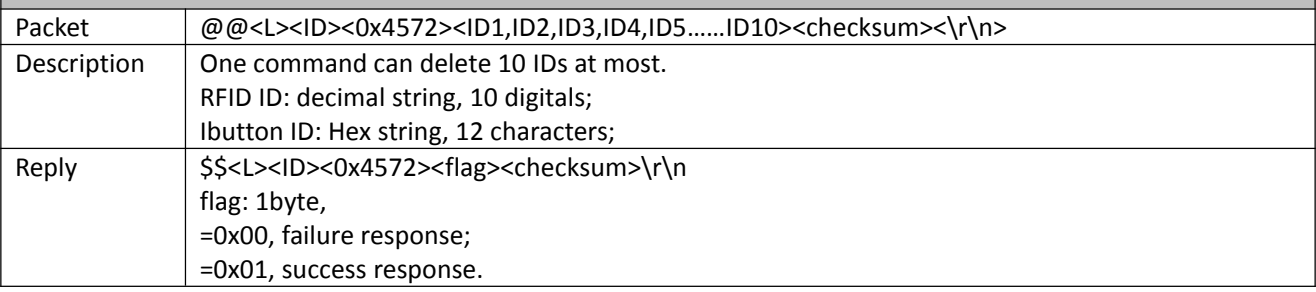

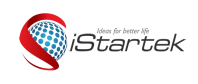

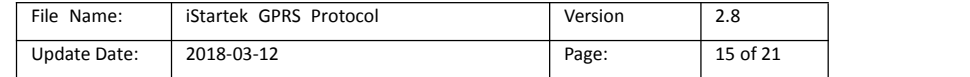

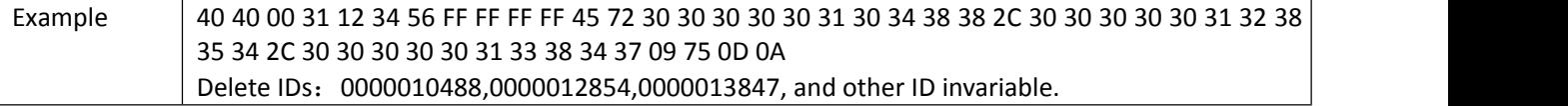

### <span id="page-14-0"></span>**0x4573 – Check RFID/Ibutton ID(Customized)**

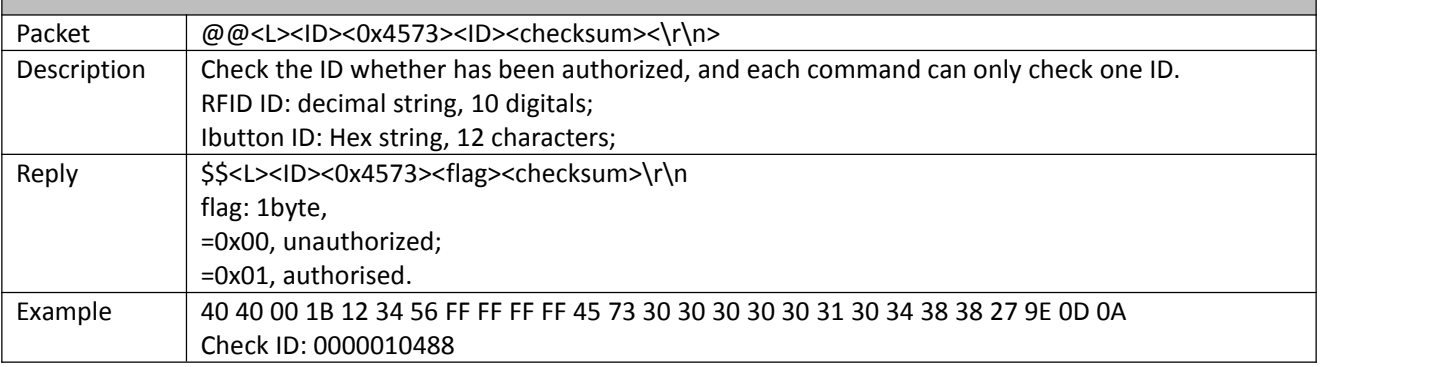

### <span id="page-14-1"></span>**0x4607 – Get USSD(Customized)**

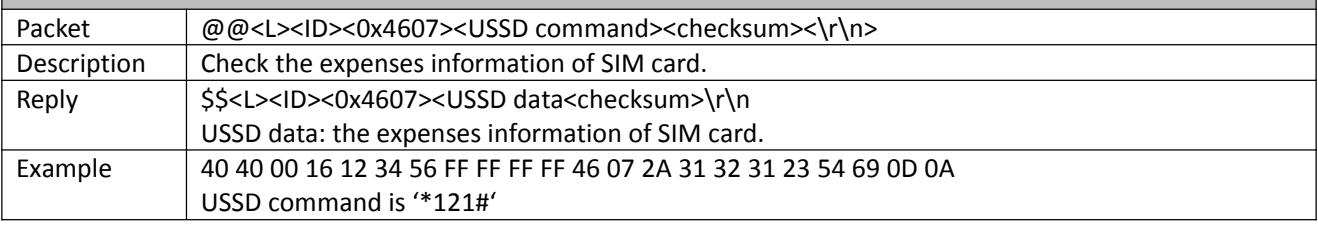

<span id="page-14-2"></span>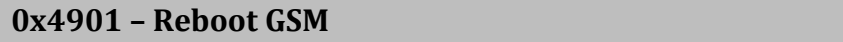

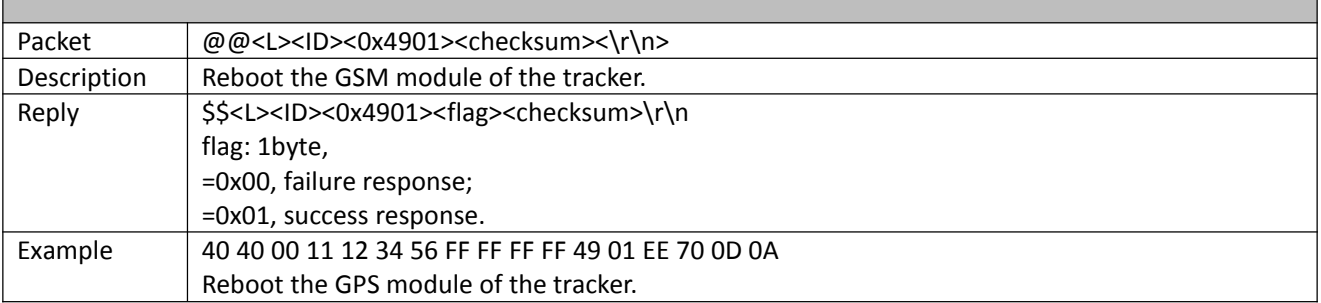

<span id="page-14-3"></span>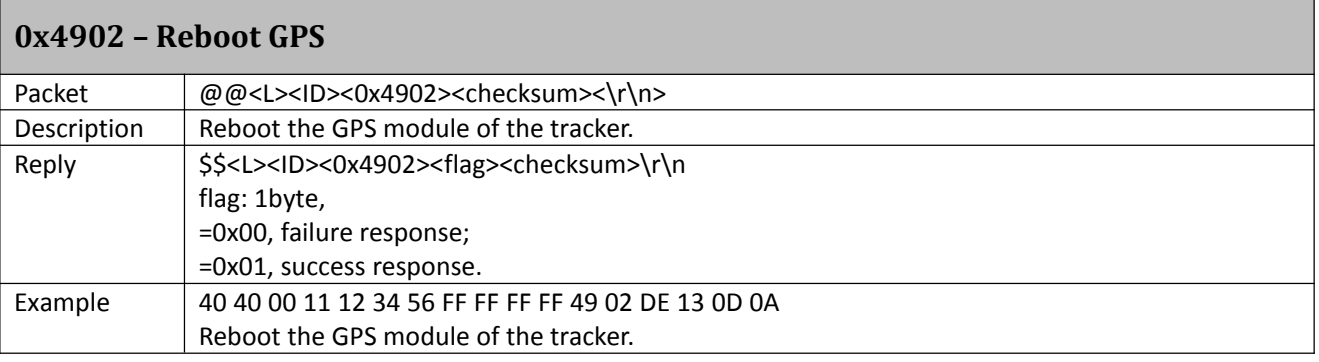

#### <span id="page-14-4"></span>**0x4903 – Reboot device**

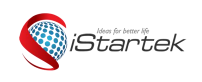

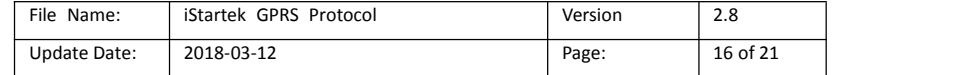

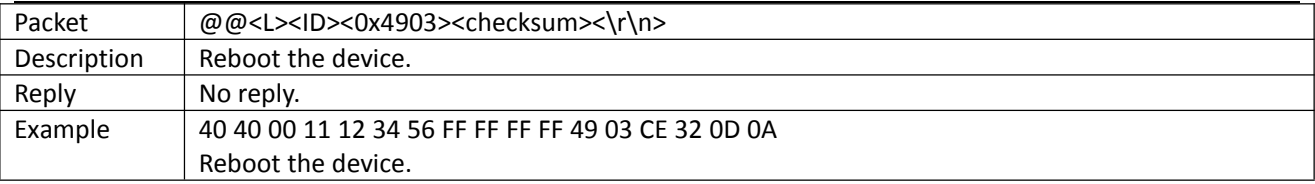

# <span id="page-15-0"></span>**0x5000 - Tracker Login Server**

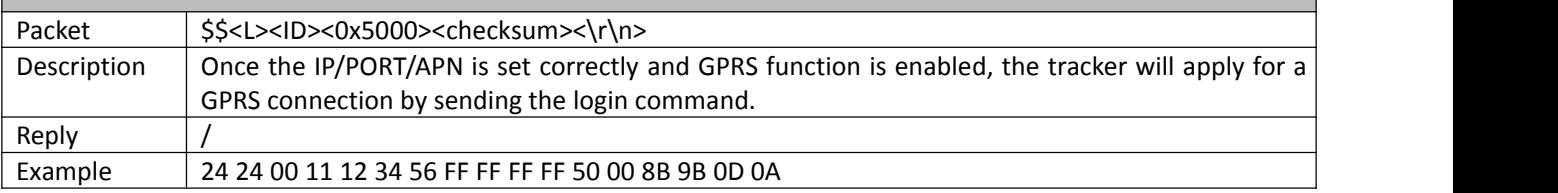

## <span id="page-15-1"></span>**0x5114 – Output Control (speed is below 20km/h)**

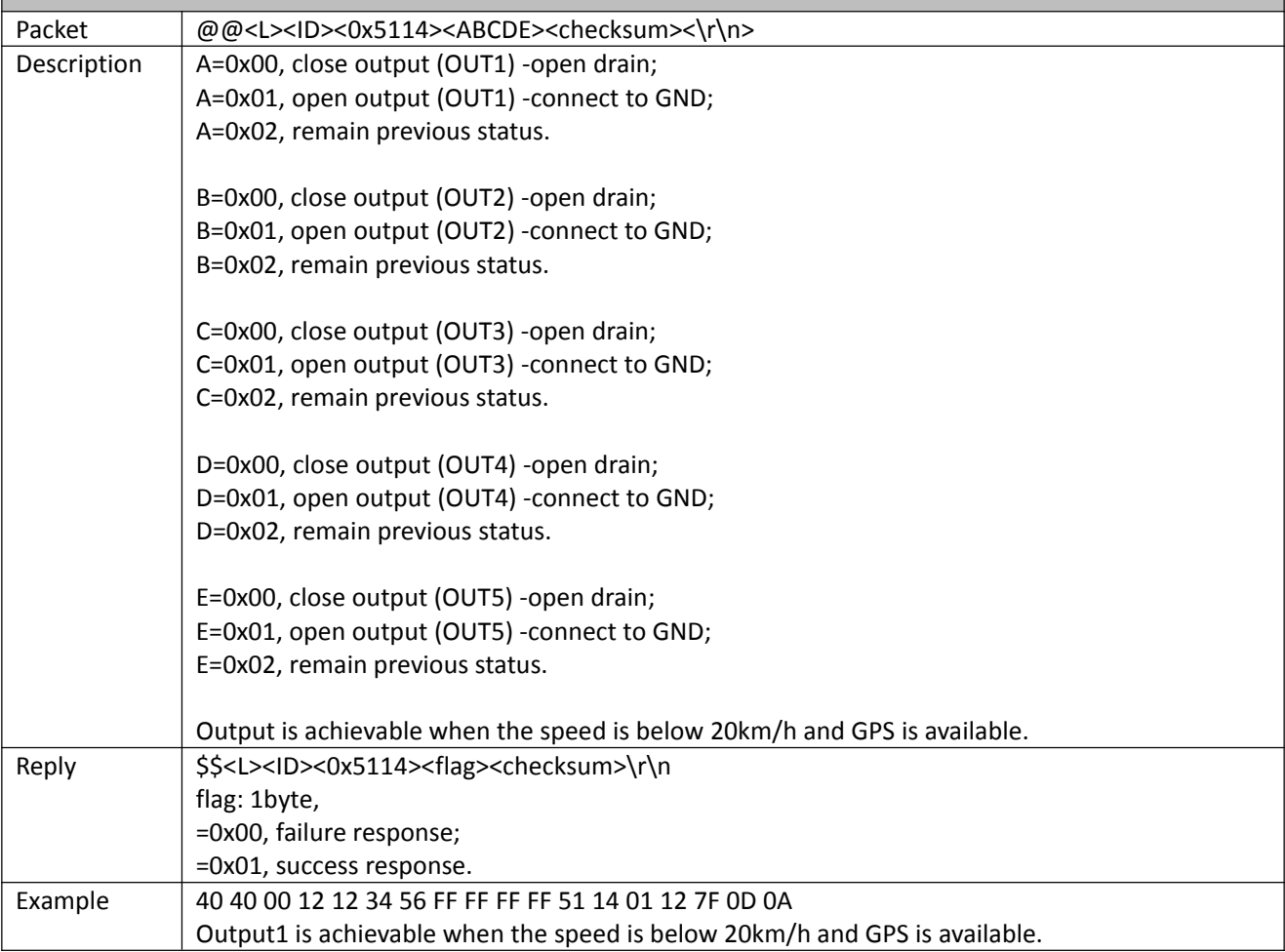

### <span id="page-15-2"></span>**0x5199 – Set Heartbeat Interval**

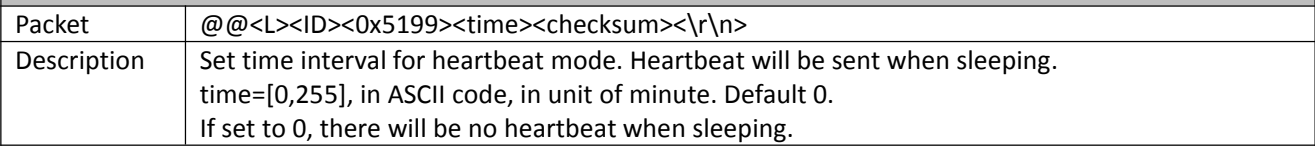

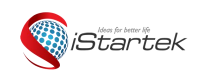

Г

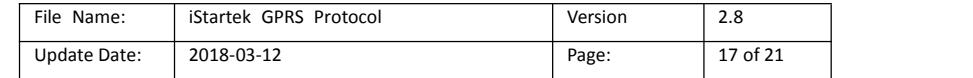

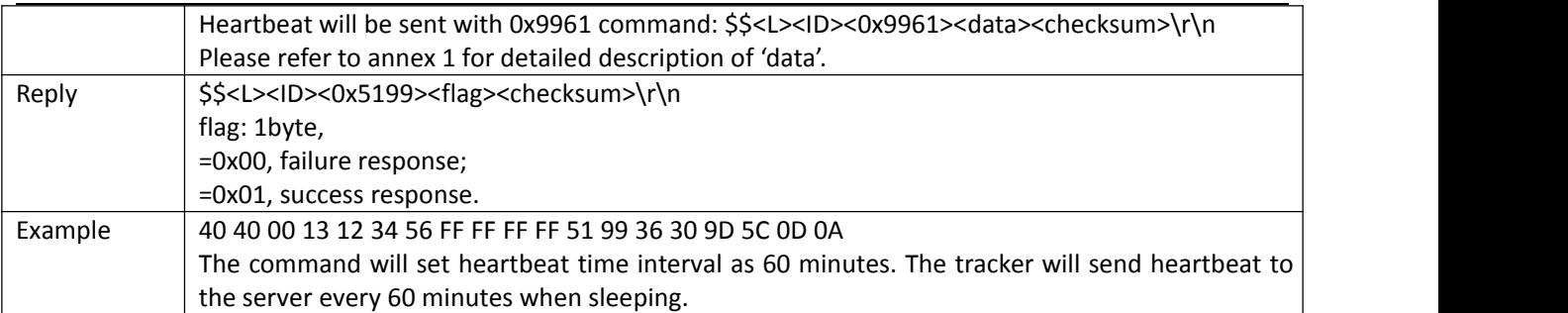

# <span id="page-16-0"></span>**0x5503 – Clear Message Queue**

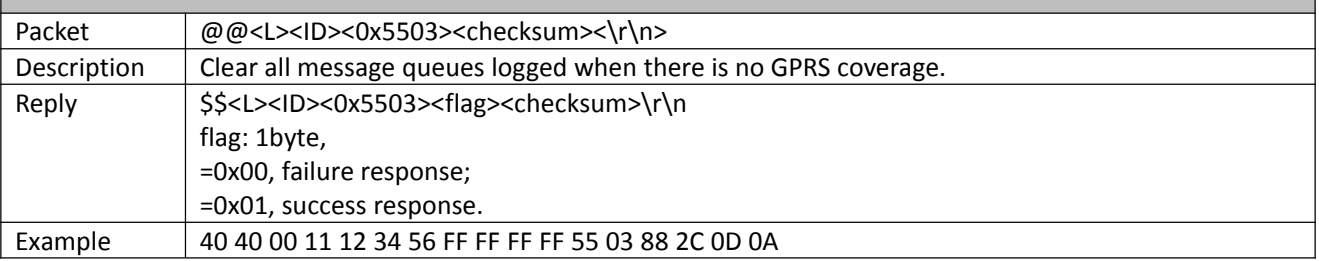

<span id="page-16-1"></span>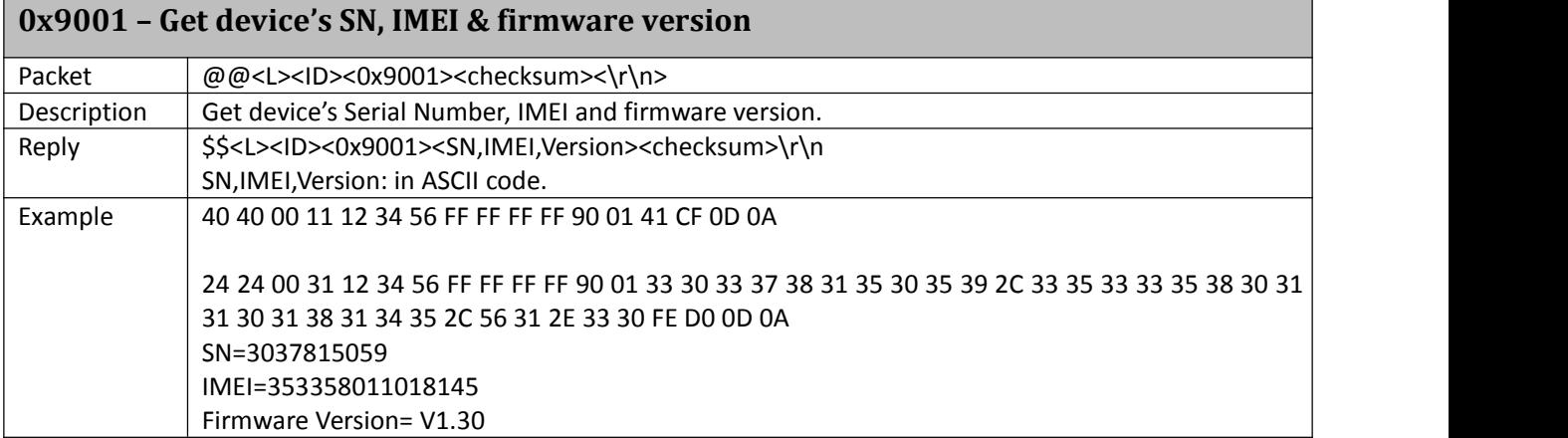

<span id="page-16-2"></span>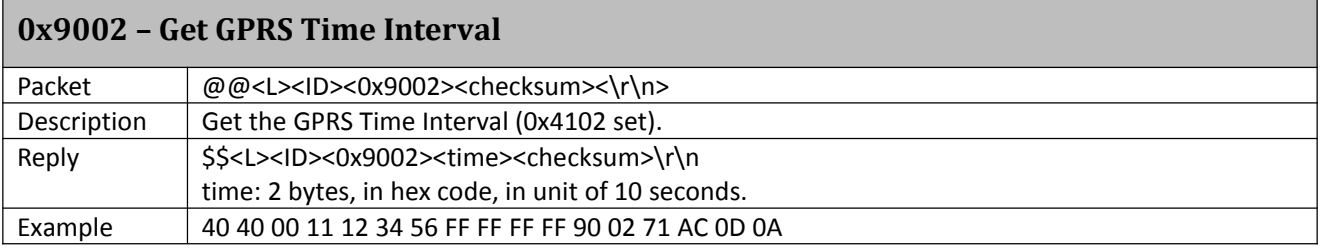

<span id="page-16-3"></span>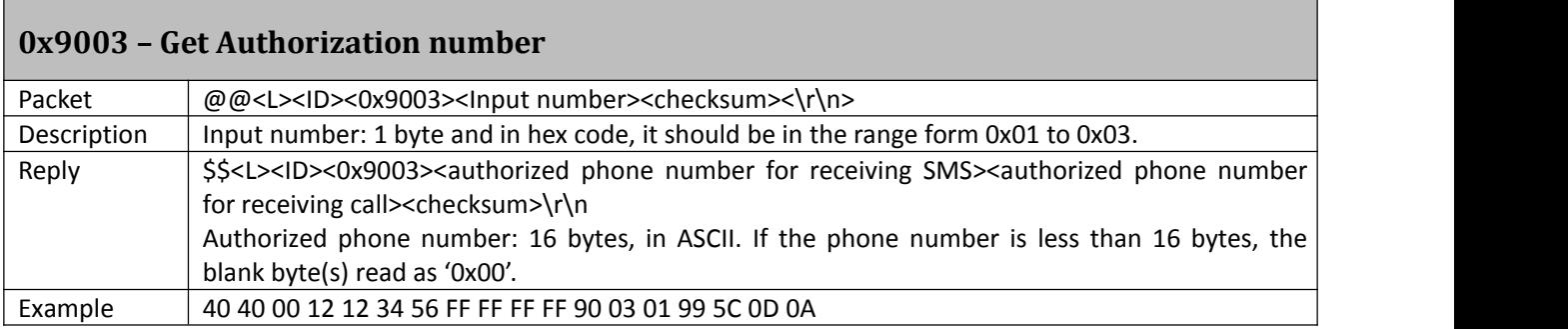

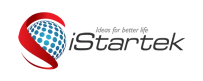

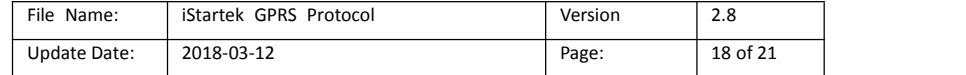

<span id="page-17-0"></span>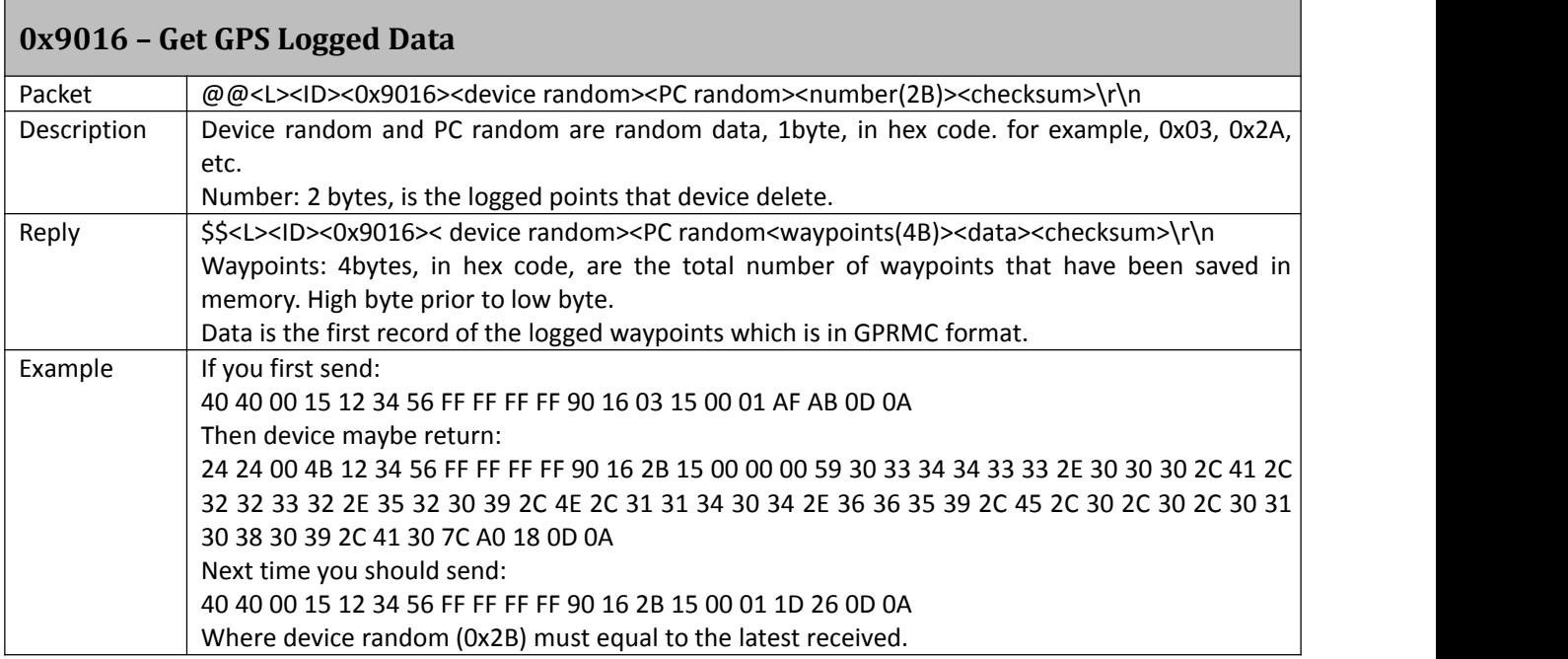

# <span id="page-17-1"></span>**Annex 1: Description of data**

data consists of:

hhmmss.ddd,S,xxmm.dddd,<N/S>,yyymm.dddd,<E/W>,s.s,h,ddmmyy,d.d,D\*HH|HDOP|Altitude|State|AD1,AD2, Ext-AD,Bat-AD|Base ID|CSQ|Mileage|Satellite|Customized data

Remarks: ',' and '|' are list separators in ASCII.

For example:

095948.000,A,1126.6639,N,11133.3299,E,51.71,259,010318,,\*08|1.4|8|2400|0000,0000,0105,029F|01A40001 01D26F11|15|000001D3|06|0052E080

Details:

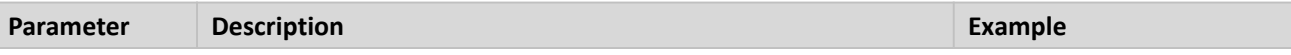

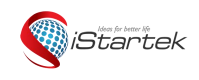

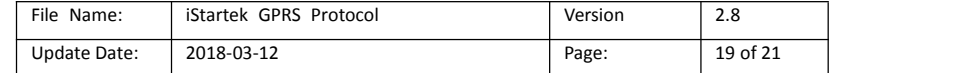

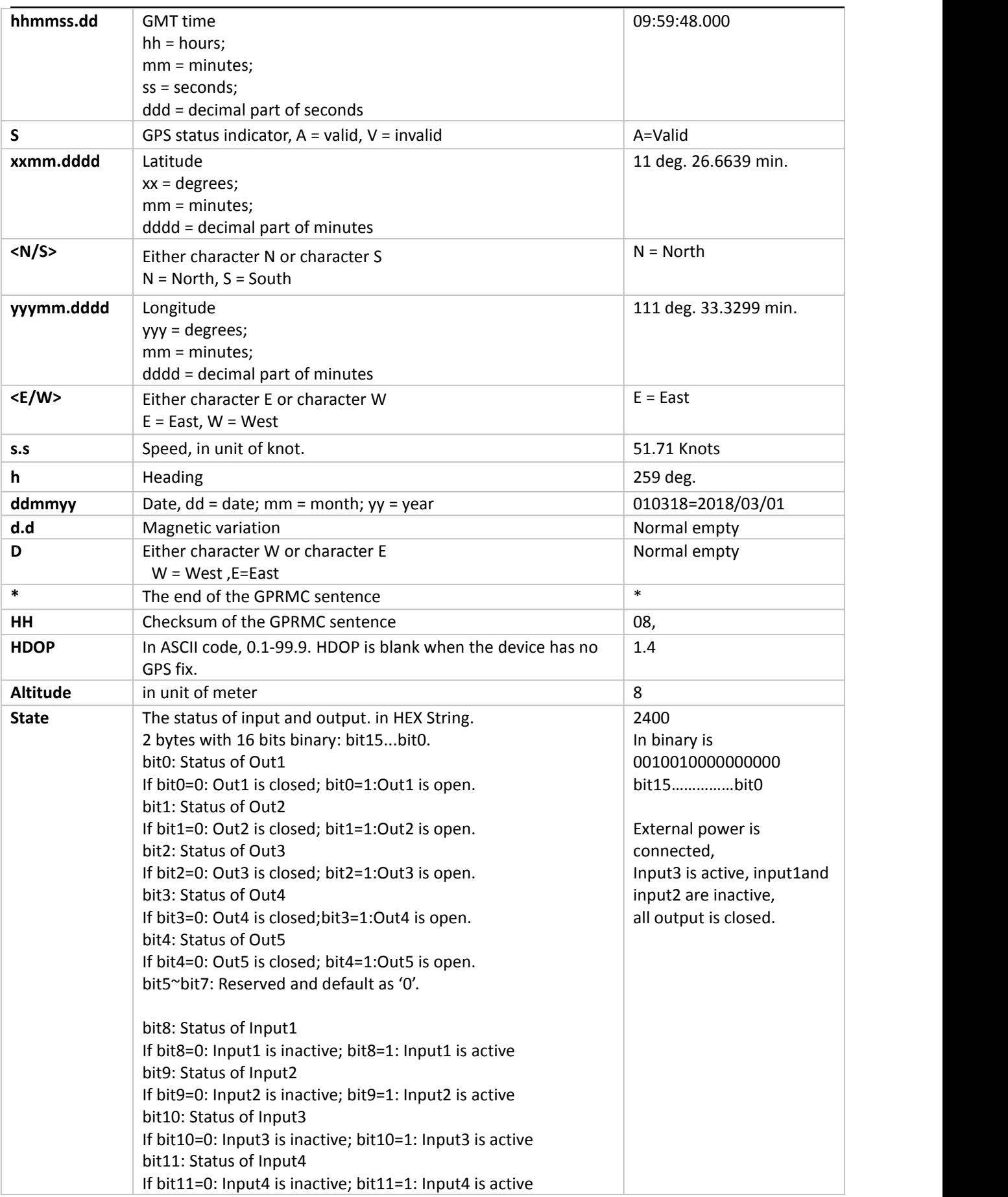

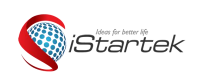

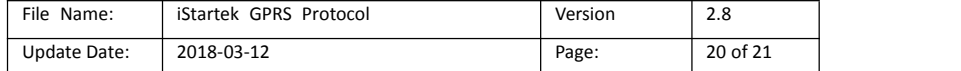

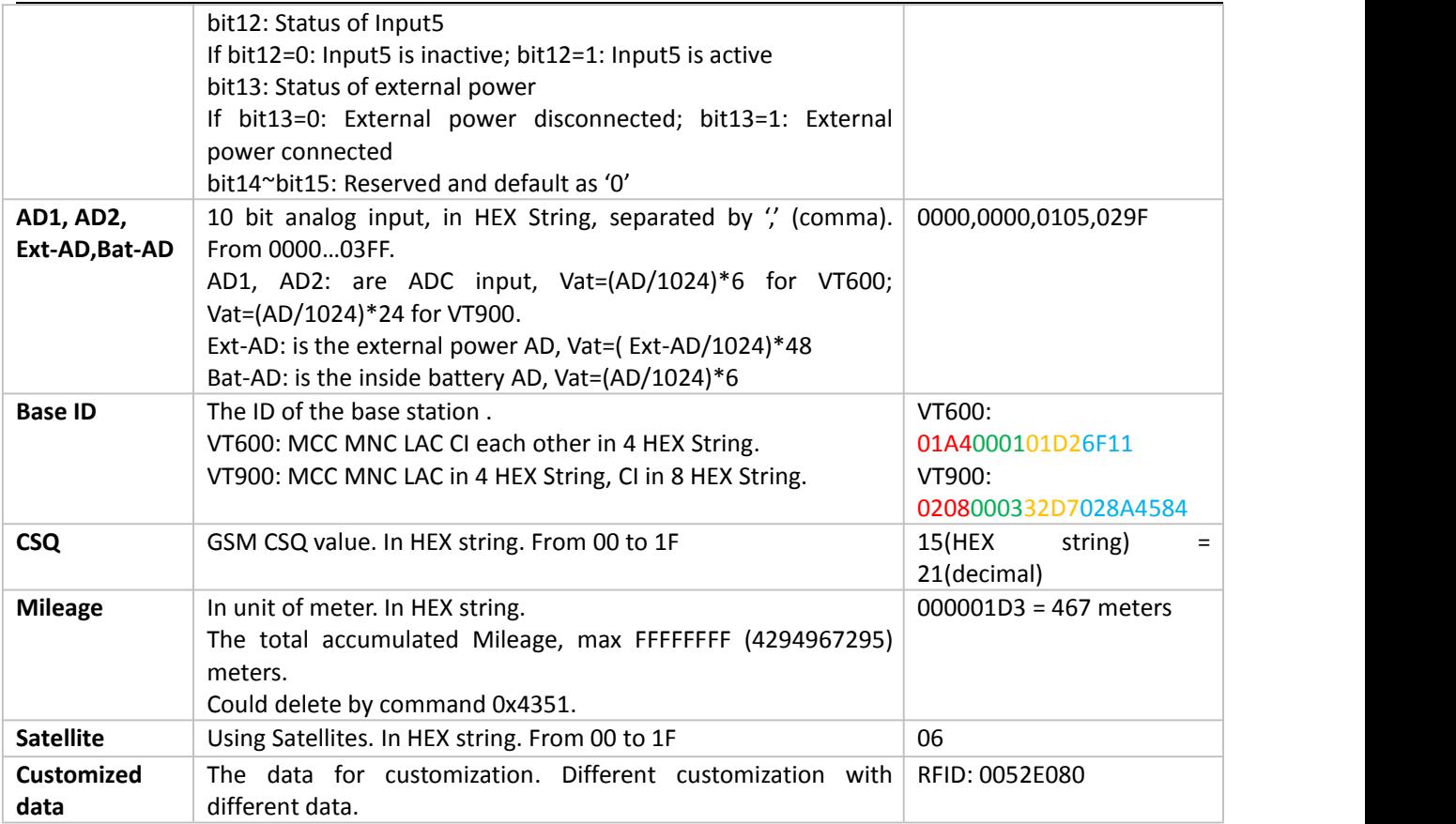

# <span id="page-19-0"></span>**Annex 2: Alarms message**

Alarms message from device to server:

**\$\$<L><ID><0x9999><Alarm code><data><checksum>\r\n**

data: Please refer to annex 1 for detailed description of 'data'.

Alarm code: 1 byte in hex code, details as follows:

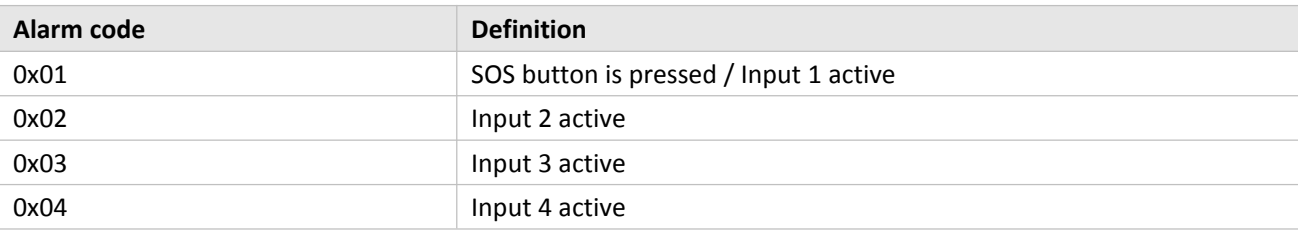

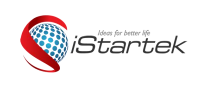

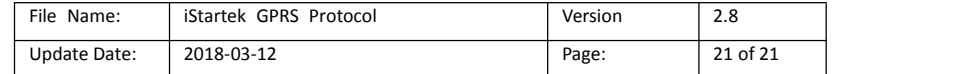

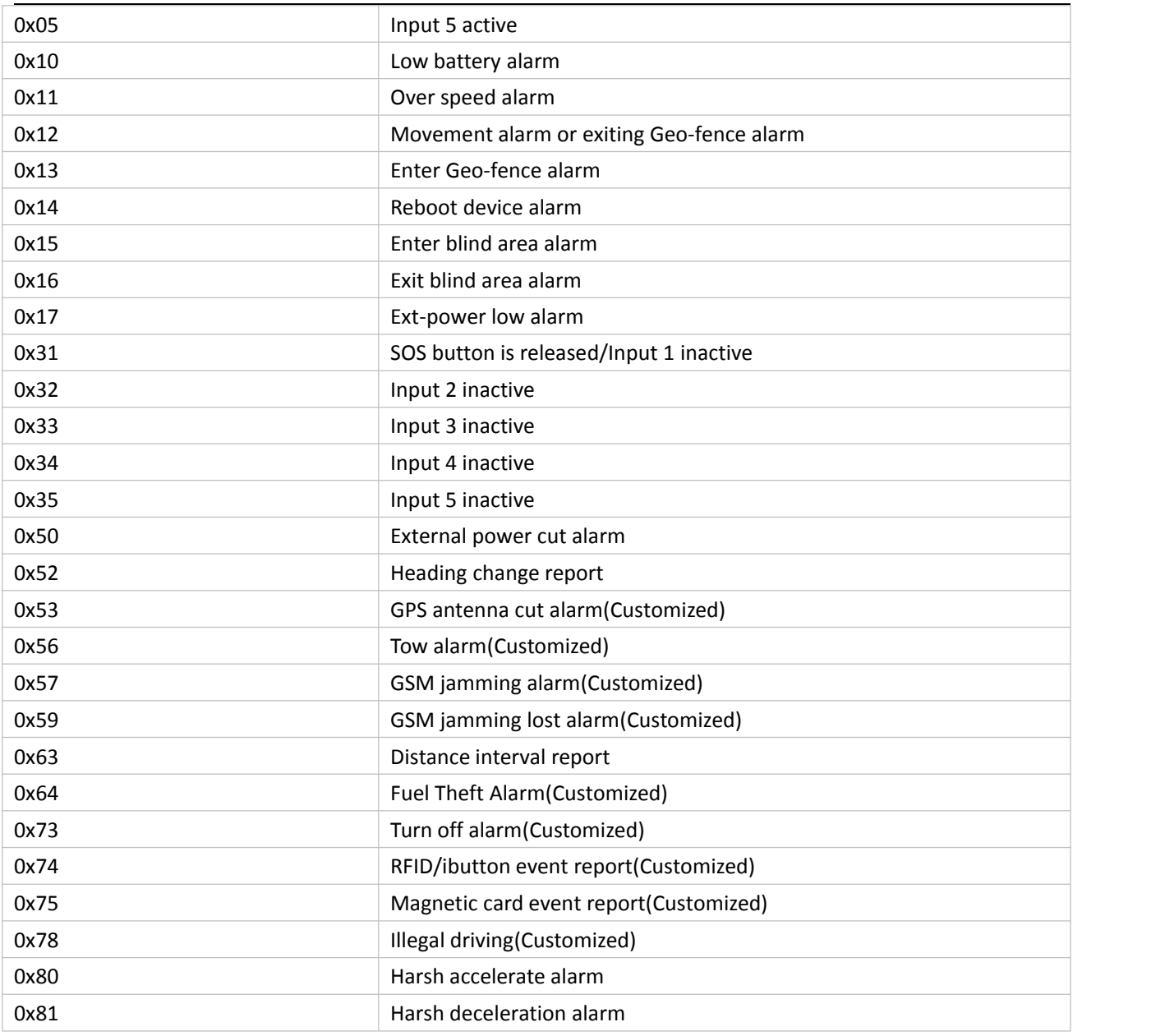